Федеральное государственное бюджетное образовательное учреждение высшего образования «Саратовский национальный исследовательский государственный университет имени Н.Г. Чернышевского» кафедра математической теории упругости и биомеханики

# **Д.В. Иванов, А.В. Доль**

# **Серия ВЫЧИСЛИТЕЛЬНАЯ МЕХАНИКА**

# **ВВЕДЕНИЕ В МЕТОД КОНЕЧНЫХ ЭЛЕМЕНТОВ**

Учебно-методическое пособие

для студентов естественно-научных дисциплин

Саратов 2016

УДК 531/534+514.86+681.3 ББК 22.193я73 И20

#### **Иванов Д.В., Доль А.В.**

**И20** Введение в метод конечных элементов: Учеб.-метод. пособие для студентов естественно-научных дисциплин. – Саратов: Амирит, 2016. – 84 с.: ил. **ISBN 978-5-9909127-3-1**

Книга служит пособием для изучения метода конечных элементов и его приложения к решению задач вычислительной механики и биомеханики. Приведен ряд лекций, читаемых в магистратуре СГУ имени Н.Г. Чернышевского на кафедре математической теории упругости и биомеханики. Рассмотрена вариационная постановка метода конечных элементов, а также способ получения уравнений при помощи метода Галеркина и ряд других вопросов. Теоретические основы проиллюстрированы примерами и задачами.

Для студентов, магистров, аспирантов и инженерно-технических работников, специализирующихся по вычислительной механике.

> Работа выполнена при поддержке Грантового конкурса Стипендиальной программы В. Потанина (проект ГК160000862)

#### **Рекомендуют к печати:**

Кафедра математической теории упругости и биомеханики

Работа выполнена в авторской редакции

УДК 531/534+514.86+681.3 ББК 22.193я73

**ISBN 978-5-9909127-3-1**

© Д.В. Иванов, 2016 © А.В. Доль, 2016

# **Оглавление**

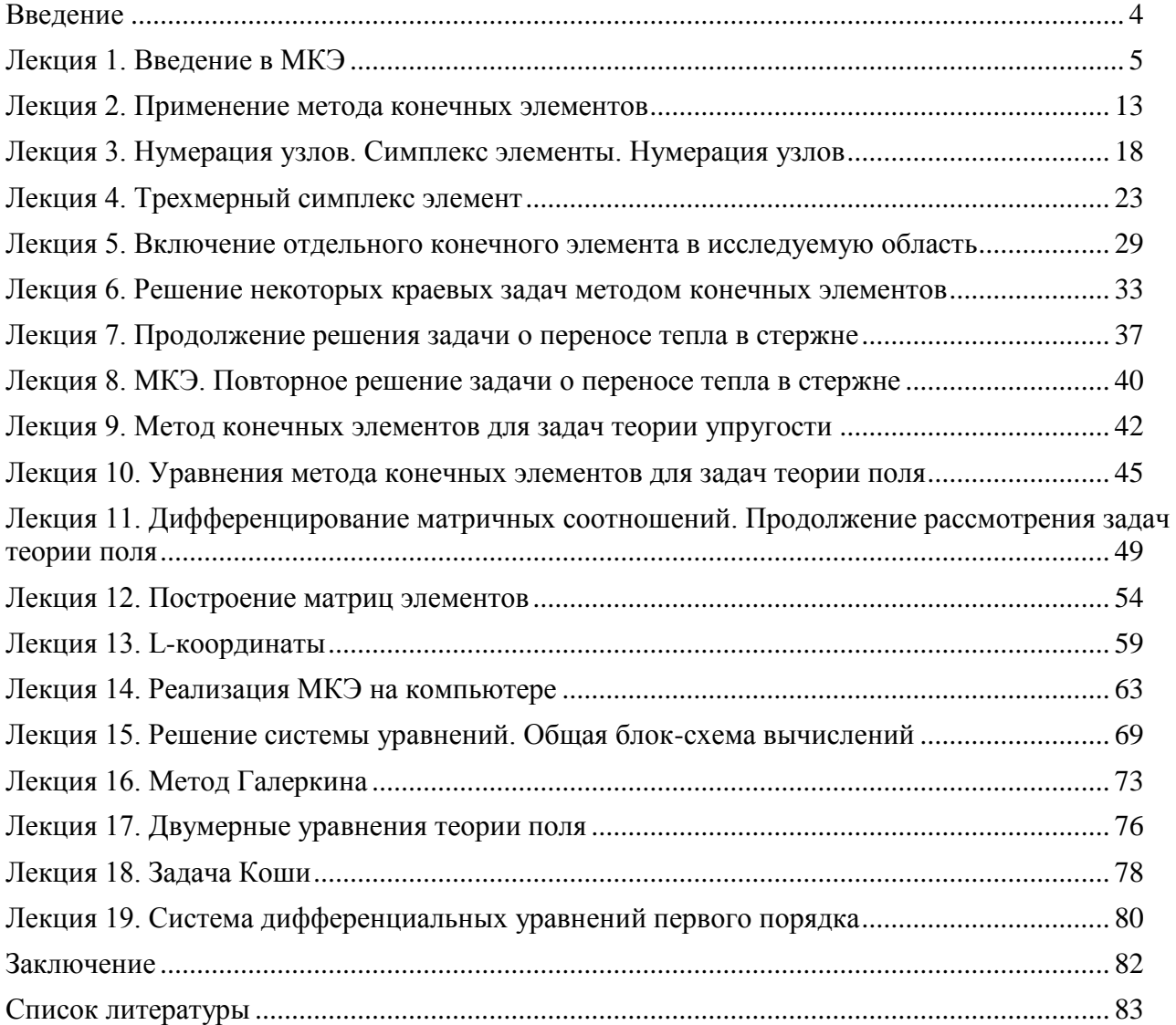

#### <span id="page-3-0"></span>Введение

Большинство современных задач вычислительной механики невозможно решить аналитически. Поэтому при их решении применяют численные методы, конечных элементов  $(MK3)$   $[1,$ 2].  $\overline{B}$ частности, метод Основным преимуществом МКЭ перед другими численными методами является его универсальность. В первую очередь, это связано с тем, что при помощи МКЭ можно решать любые краевые задачи в областях любой геометрии и сложности. Более того, треугольная (в плоском случае) и тетраэдрическая (в трехмерном случае) вычислительная сетка позволит дискретизировать область любой формы с нужной точностью. Универсальность метода также подтверждается его использованием в современных конечно-элементных программах таких, как ANSYS [9].

Сегодня МКЭ используется при решении различных классов задач. Среди них и задачи биомеханики [3, 4, 5, 8, 10], и задачи, связанные с разработкой теоретических основ новых устройств [6, 7] и т.п.

Несмотря на преимущества МКЭ, у него есть и недостатки. Основной проблемой метода является высокая размерность результирующей системы алгебраических уравнений. Поэтому реализация МКЭ в составе программных продуктов требует разработки специальных способов хранения матрицы коэффициентов системы и методов решения последней.

В данном учебно-методическом пособии приведены теоретические МКЭ. ОСНОВЫ проиллюстрированные простыми, показательными HO примерами. Учебно-методическое пособие разработано для слушателей курса «Специальные вопросы МКЭ в задачах механики», читаемого в магистратуре механико-математического факультета. Тем не менее, книга будет полезна и тем, кто самостоятельно изучает МКЭ.

 $\overline{4}$ 

#### <span id="page-4-0"></span>Лекция 1. Введение в МКЭ

На сегодняшний день конечно-элементные (КЭ) методы являются неотъемлемой частью инженерного анализа и разработок. КЭ пакеты используются практически во всех сферах науки, касающихся анализа строительных конструкций, твердых, жидких тел, а также их взаимодействия. Важным свойством данных методов является достоверность - возможность использования этих методов в компьютерном моделировании с достаточно большой долей уверенности в их надежности. Учитывая их широкую распространенность на данный момент, можно предположить, что в будущем сфера применения КЭ методов будет только расширяться. Бурное развитие КЭ методов началось с момента появления цифровых вычислительных машин. Это связано с тем, что только с использованием компьютера КЭ методы могут быть эффективно применены к инженерным задачам. Согласно теории КЭ методов, им присущи следующие два главных свойства: эффективность и применимость к инженерному анализу.

Первоначально КЭ методы развивались, основываясь на физических основах строительной механики. Однако вскоре обнаружилось, что данная техника может быть применена для нахождения решения задач многих других классов.

#### Краткое описание метода конечных элементов

Метод КЭ успешно применяется в самых различных задачах. Он был создан для решения сложных уравнений теории упругости и строительной механики и оказался гораздо эффективнее метода конечных разностей. Этот метод незаменим, если нужно учитывать геометрические особенности областей.

С математической точки зрения метод КЭ представляет собой обобщение метода Релея-Ритца-Галеркина. Поэтому он применим к широкому классу уравнений в частных производных. В методе Ритца, однако, не решается непосредственно дифференциальное уравнение; вместо этого исходная задача

представляется в эквивалентной вариационной формулировке, а затем ищется приближенное решение последней в виде комбинации $\sum q_i \varphi_i$ заданных пробных функций  $\varphi_i(x)$ . При этом весовые коэффициенты  $q_i$  вычисляются из вариационного принципа, соответствующего задаче.

В методе КЭ пробные функции являются кусочно-полиномиальными. Каждая функция  $\varphi_i(x)$  равна нулю на большей части области и отлична от нуля только в окрестности одного узла. В этой окрестности  $\varphi_i(x)$  составлена из полиномов небольшой степени, и все вычисления становятся максимально простыми.

Метод КЭ можно описать несколькими словами. Пусть задача, которую нужно решить, поставлена в вариационной форме: требуется найти функцию и, минимизирующую заланный функционал потенциальной энергии. Необходимость минимизации приводит к дифференциальному уравнению для которое обычно нельзя решить точно и приходится применять  $\mathcal{U}$ , приближенные методы. Идея метода Релея-Ритца-Галеркина состоит в том, что выбирается конечное число пробных функций $\varphi_1, \varphi_2, \dots, \varphi_N$  и среди всех линейных комбинаций вида  $\sum q_i \varphi_i$  ищется комбинация, доставляющая минимум функционалу. Это аппроксимация Ритца. Неизвестные веса  $q_i$ определяются уже не из дифференциальных уравнений, а из системы  $N$ дискретных алгебраических уравнений, для решения которой можно применять ЭВМ. Теоретическое обоснование этого метода очень простое: процесс минимизации автоматически дает комбинацию, ближайшую к функции и. Таким образом, цель состоит в том, чтобы выбрать пробные функции  $\varphi_i$ достаточно удобными для вычисления и минимизации потенциальной энергии и в то же время обеспечить хорошее приближение неизвестного решения и.

Основополагающая идея метода КЭ весьма проста. Все начинается с разбиения исходной области на мелкие куски. Структура их должны быть понятна для распознавания с помощью ЭВМ. Это могут быть треугольники или прямоугольники. Затем внутри каждого элемента разбиения задается пробная

функция в максимально простой форме - обычно это полином, как правило, третьей или четвертой степени. Краевые условия гораздо проще поставить вдоль стороны треугольника или прямоугольника, чем сразу на всей границе области. Точность расчета повышается за счет более мелкого разбиения области. ЭВМ при этом работает по той же программе, только дольше.

Основная задача состоит в исследовании точности, с которой кусочнополиномиальные функции могут аппроксимировать неизвестное решение и. Другими словами, надо определить, насколько хороши КЭ, построенные на основе вычислительной простоты, и дадут ли они хорошую аппроксимацию. Интуитивно ясно, что всякую достаточно хорошую функцию иможно с приблизить кусочно-линейными произвольной точностью функциями. Математическая задача состоит в получении максимально точной оценки ошибки и определении скорости убывания ошибки при возрастании количества элементов разбиения (или степени полинома внутри каждого элемента).

#### Физическая и математическая

#### постановка задачи и ее решение методом конечных элементов

КЭ методы используются для решения задач инженерного анализа и проектирования. На диаграмме изображен процесс КЭ анализа. Физическая постановка задачи, как правило, представляет собой какую-то конструкцию с приложенными к ней нагрузками. Идеализация физической постановки задачи и дальнейшее получение из нее математической модели предполагает наличие допущений, которые все вместе приводят к системе дифференциальных уравнений, представляющих математическую постановку задачи. Метод КЭ решает математическую модель. Учитывая, что метод КЭ является численным методом. немаловажным является достижение точности полученного результата. Если заданная точность не достигается, то нужно перерешать задачу с уточненными параметрами (например, более мелкая сетка) пока требуемый результат не будет получен.

Очевидно, что КЭ метод решает поставленную математическую задачу, следовательно, все упрощения, сделанные при постановке проблемы, отразятся

 $\overline{7}$ 

на решении. Более того, кроме информации, содержащейся в математической постановке, о решении ничего предположить невозможно. Поэтому при выборе математической модели надо не только стремиться к ее максимальной простоте, но и требовать от нее точного описания поставленной физической задачи, полученной из анализа проблемы.

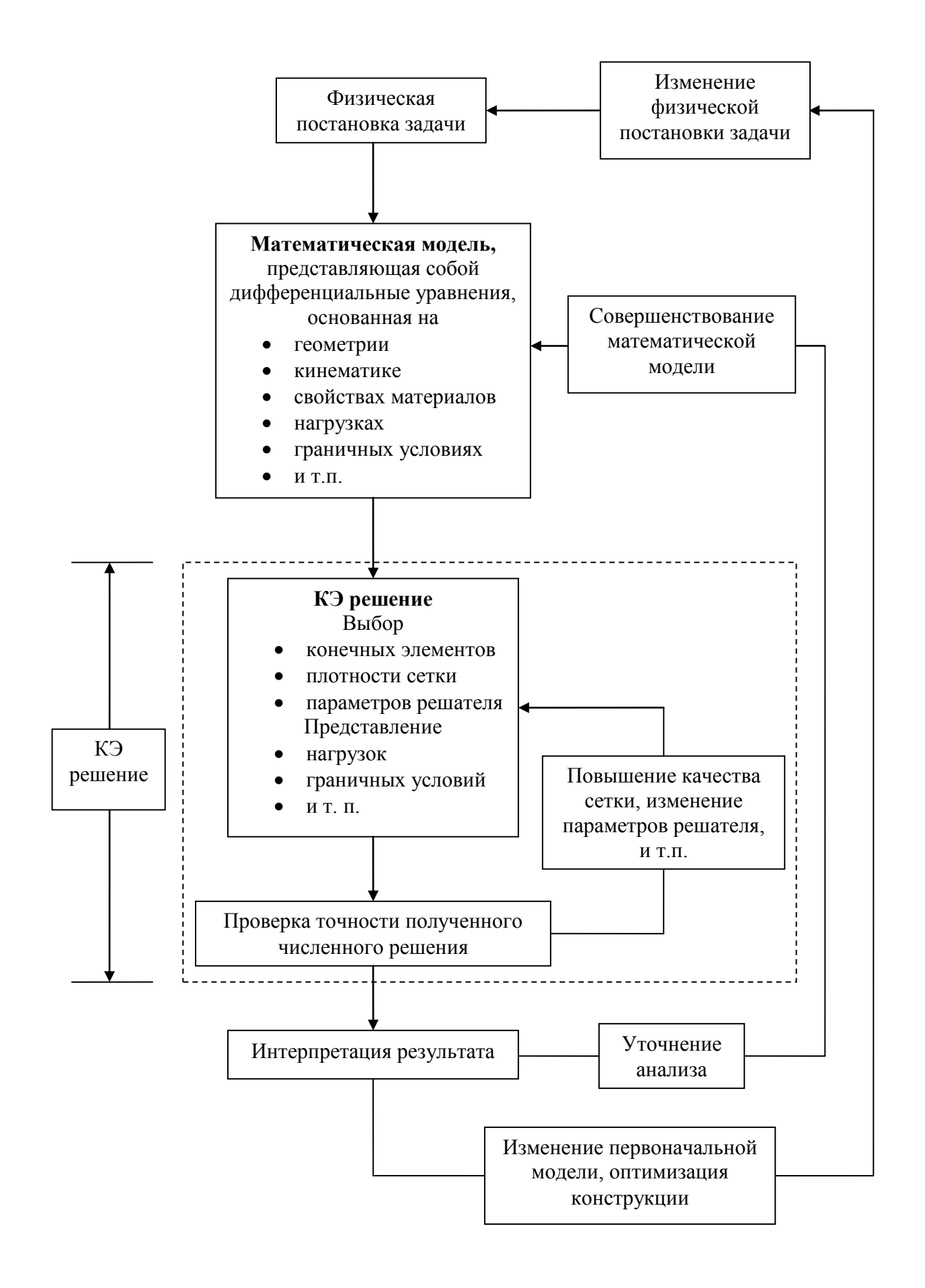

Ключевым моментом в процессе инженерного анализа является выбор подходящей математической модели. Модель выбирается таким образом, чтобы она удовлетворяла критериям *достоверности* и *эффективности*. При определении надежности и эффективности математической модели требуется, чтобы она как можно полнее описывала физику явления, при этом сравнивается модель, построенная в результате анализа, с наиболее полной математической моделью. Вообще, наиболее полная математическая модель – трехмерная модель, в которой учитываются нелинейные эффекты.

*Эффективность математической модели*

Наиболее эффективной моделью называется модель, которая выдает решение с заданной точностью, при этом затраты на его нахождение не превышают первоначально заданных.

*Достоверность математической модели*

Выбранная математическая модель является достоверной, если требуемый результат с определенной точностью совпадает с результатом, полученным при решении наиболее полной математической модели.

Поэтому для того чтобы оценить полученное решение выбранной математической модели, иногда требуется также решить математические модели более высокого порядка, а в некоторых случаях можно говорить и о последовательности математических моделей (конечно, не все их требуется решать), которые усложняются по мере учета в них более сложных эффектов.

Отметим некоторые факты.

1. Выбор математической модели должен основываться на том, какой результат требуется получить.

2. Наиболее эффективная математическая модель – это такая модель, которая дает достоверное решение (например, с приемлемой ошибкой) с наименьшими затратами.

3. КЭ решение не дает информации больше, чем заложено в решаемой математической модели.

4. Понятие достоверности математической модели тесно связано с оценкой точности полученного решения выбранной математической модели (в ответ на поставленные вопросы) по сравнению с решением наиболее полной математической модели. Однако, на практике наиболее полная математическая модель обычно не решается, вместо этого используется инженерный опыт для ответа на вопрос, является ли выбранная математическая модель адекватной (то есть, достоверной).

#### КЭ анализ как составляющая

#### процесса автоматизированного проектирования

Во времена, когда КЭ методы только начинали использоваться, они применялись в областях авиакосмической и гражданской промышленности. Однако, как только потенциал КЭ методов был раскрыт, и использование компьютеров в инженерных разработках стало повсеместным. КЭ анализ стал частью автоматизированного проектирования в областях машиностроительной,

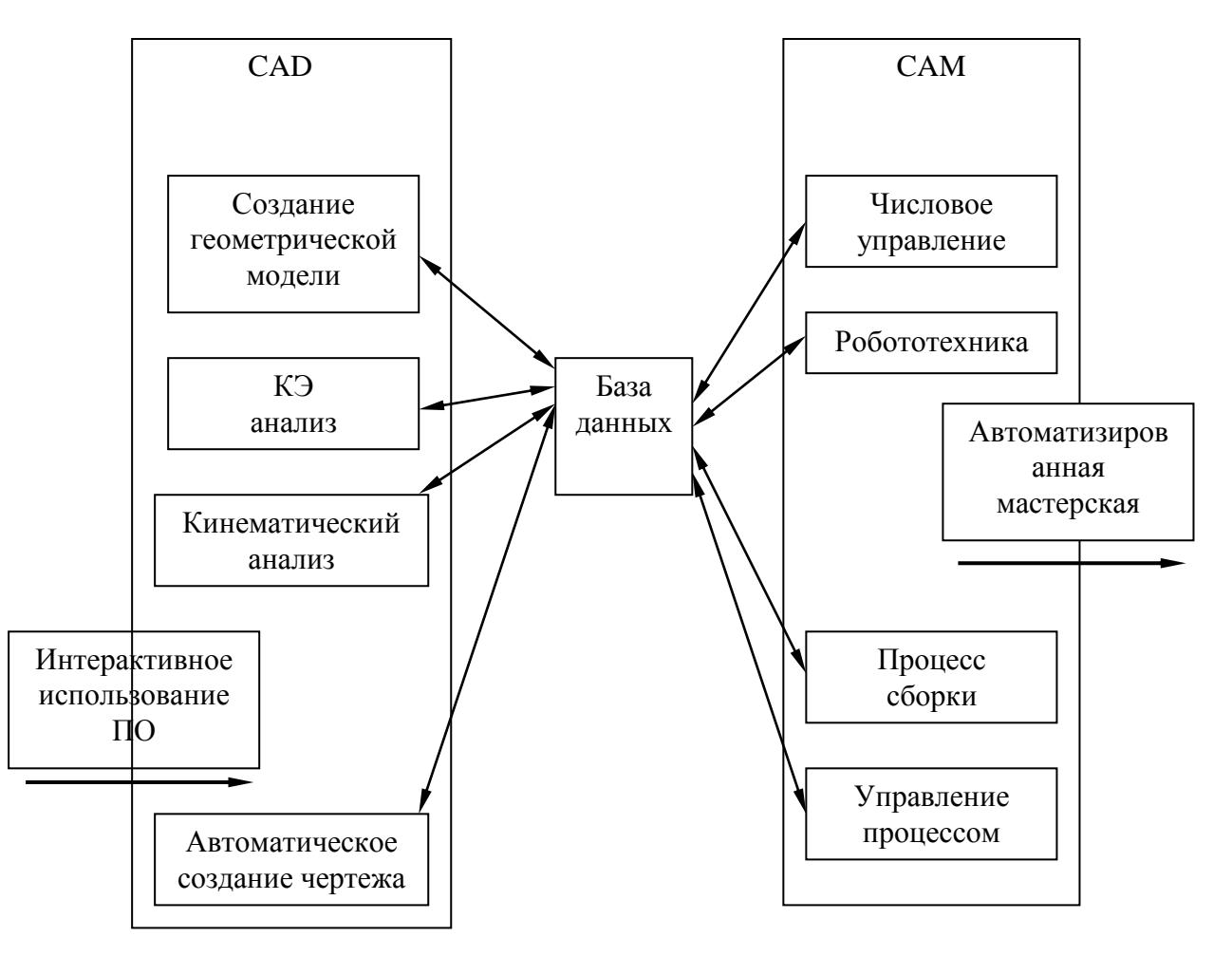

гражданской и авиационной инженерии. На диаграмме показаны шаги типичного процесса автоматизированного проектирования. КЭ анализ является только небольшой, но очень важной частью этого процесса.

На первом шаге проводят построение геометрической модели, для этого используется много различных программ, например, AutoCAD, SolidWorks и т.п. На следующем шаге нужно задать свойства материалов, граничные условия и приложить нагрузки. После этого может быть применен КЭ анализ. Учитывая, что геометрия модели, а также остальные данные могут быть достаточно сложны, иногда бывает необходимо упростить геометрию и способ нагружения, чтобы получить удобную для решения математическую модель. Конечно, математическая модель должна быть достоверной и эффективной, как уже говорилось выше. КЭ метод решает поставленную математическую модель, которая может изменяться и эволюционировать в зависимости от целей исследования (см. первую диаграмму).

Таким образом, мы понимаем, что данный процесс производится и должен производиться инженерами-разработчиками, то есть специалистами не только в области анализа, поэтому, очевидно, что КЭ метод должен быть надежным и устойчивым. Когда мы говорим про надежность КЭ методов, мы понимаем (заметим, что «надежность» КЭ метода отличается от «надежности» математической модели), что при решении правильно поставленной математической модели для корректной сетки КЭ методы должны давать корректное решение, и если сетка достаточно мелка, то всегда должно получаться достаточно точное решение.

Под устойчивостью КЭ методов понимается малая зависимость результата расчетов от параметров материалов, граничных условий, а также параметров нагружения. Следовательно, если КЭ метод неустойчивый, то он является ненадежным.

#### Лекция 2. Применение метода конечных элементов

<span id="page-12-0"></span>Для того чтобы понять сущность метода конечных элементов. рассмотрим одномерный перенос тепла в стержне.

#### Одномерный перенос тепла в стержне

Пусть имеется стержень постоянного поперечного сечения. Разделим его на некоторое количество одинаковых конечных элементов и будем рассматривать один из них (рисунок 1).

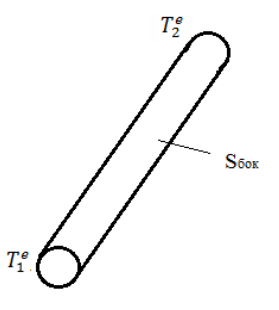

Рисунок 1 – Элемент стержня круглого поперечного сечения.

Каждый элемент имеет длину l и площадь поперечного сечения S. Предположим, что подвод тепла к элементу отсутствует, то есть  $q^{\hat{a}} = 0$ . Будем считать, что на торцах выбранного элемента присутствует тепловой поток  $q^s$ , при этом боковая поверхность S<sub>бок</sub> предполагается теплоизолированной. Направим ось координат вдоль стержня от 1 к 2. Будем считать, что на концах стержня поддерживается постоянная температура  $T_1^e, T_2^e$ . При этом вдоль стержня она изменяется по линейному закону  $T(x) = a_1 + a_2x$ , где  $x$  координата вдоль оси стержня. Далее получаем, что  $T(0) = a_1 = T_1^e$ ,  $T(l) =$  $a_1 + a_2 l = T_2^e$ . Из этих выражений следует, что  $a_1 = T_1^e$ ,  $a_2 = \frac{T_2^e - T_1^e}{l} a_1$ . Тогда получим

$$
T(x) = T_1^e + \frac{T_2^e - T_1^e}{l} x = \left(1 - \frac{x}{l}\right) T_1^e + \frac{x}{l} T_2^e = N_1(x) T_1^e + N_2(x) T_2^e
$$

Функции  $N_1, N_2$  являются одномерными линейными функциями формы. Для них справедливо, что в узле 1  $N_1 = 1$ ,  $N_1 = 0$  и наоборот. Более того, они имеют свойство полноты, то есть при любых значениях х выполняется следующее равенство  $N_1 + N_2 = 1$ .

Запишем функции формы в виде матрицы, то есть матрица формы для одномерного линейного элемента в нашем случае примет вид

$$
[N] = \left[ \left( 1 - \frac{x}{l} \right) \left( \frac{x}{l} \right) \right].
$$

Тогда изменение температуры вдоль оси элемента можно записать в виде произведения матрицы на столбец $T(x) = [N] \{T^e\}$ , где  $\{T^e\} = \int_{T^e}^{T^e}$  $T_2^e$ .

#### **Основная концепция МКЭ**

Пусть непрерывная функция *T*(*x*) определена на отрезке *OL* вдоль оси *Ox*. Зафиксируем и пронумеруем пять точек на отрезке *OL*. Эти точки будем называть узловыми, при этом не обязательно, чтобы они располагались на одинаковых расстояниях друг от друга. Очевидно, что для иллюстрации метода достаточно и пяти точек. Считаем, что значения функции *T*(*x*) известны в каждой точке. Изобразим эти значения графически на рисунке 2 и обозначим их  $T_1, T_2, T_3, T_4, T_5.$ 

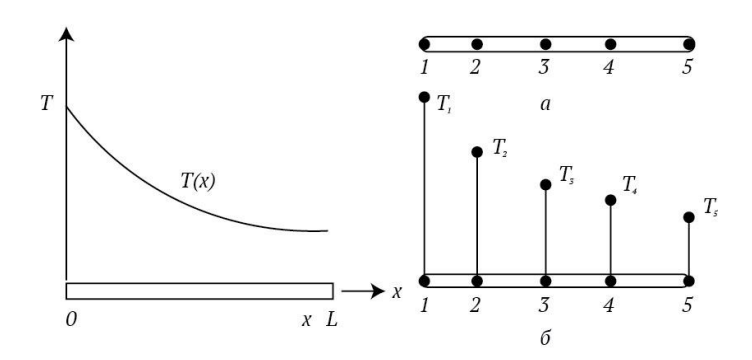

Рисунок 2 – Узловые точки.

В данном случае исследуемую область, то есть отрезок *OL*, можно разбить на элементы несколькими способами. Первый - каждый элемент ограничивается двумя точками, в таком случае получаем 4 элемента, каждый описывается двумя узлами. Второй вариант - разбиение области на два элемента по три узла в каждом. Полином, соответствующий *T*(*x*), будет определяться в узлах элемента. Если область разбивается на 4 элемента, то полином будет линейным. На самом деле, две точки однозначно описывают

прямую линию, а три – параболу. Окончательно  $T(x)$  будет аппроксимироваться четырьмя кусочно-линейными функциями, каждая из них будет определена на своем отдельном элементе.

Во втором случае при разбиении области на два элемента по три узла в каждом даст нам квадратичные функции элемента. И окончательно  $T(x)$  будет аппроксимироваться совокупностью двух кусочно-непрерывных квадратичных функций. Приближение будет кусочно-непрерывным, так как углы наклона графиков могут различаться в среднем (третьем) узле.

Перейдем к рассмотрению общего случая, когда распределение  $T(x)$ заранее неизвестно, и требуется найти значения  $T(x)$  в некоторых точках отрезка OL.

В этом случае определяются узловые точки, а также значения  $T_1$ ,  $T_2$ ,  $T_3$ ,  $T_4$ ,  $T_5$ , которые являются переменными. Область разбивают на элементы, на каждом элементе определяют соответствующую функцию. Значения  $T(x)$  в образом, чтобы обеспечить «регулируются» таким наилучшее узлах приближение к истинному температурному распределению. Эта регулировка осуществляется посредством минимизации функционала, строящегося на основе дифференциальных уравнений, описывающих процесс. Минимизация функционала сводится к решению системы алгебраических уравнений относительно значений  $T(x)$  в узлах.

Если рассматривать двумерный случай, то элементы описываются функциями, зависящими от х, у. Как правило, область разбивают на треугольники и четырехугольники. Функции элементов теперь являются плоскими или криволинейными поверхностями. Функция элемента будет плоскостью, если элемент имеет минимальное число узлов (три для треугольника и четыре для четырехугольника). Большее число узлов позволяет описывать элементы с криволинейными ребрами.

#### **Дискретизация области**

Дискретизация области представляет собой задание числа, размеров и формы подобластей, которые применяются для создания дискретной модели реального объекта.

Простейшим элементом, использующимся при дискретизации области, является одномерный элемент. Обычно он изображается отрезком, тем не менее, он может иметь поперечное сечение. Площадь сечения может меняться по длине элемента. Как правило, такой элемент применяется в одномерных задачах стержневых конструкций, распространения тепла и т.п.

Самый простой одномерный элемент имеет два узла (рисунок 3). Одномерные элементы высоких порядков могут иметь три или четыре узла они описываются квадратичными и кубическими сплайнами. Также такой элемент может быть и криволинейным.

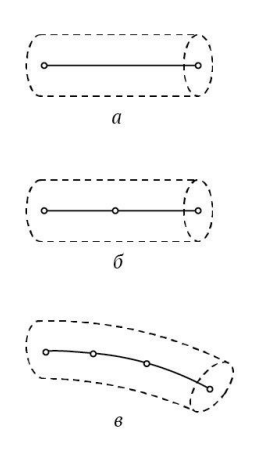

Рисунок 3 – Одномерные конечные элементы

(а- линейный, б – квадратичный, в – кубический).

Двумерные треугольные и четырехугольные элементы чаще других используются в плоских задачах (рисунок 4). Стороны элементов могут быть как прямые, так и кривые линии. Криволинейные границы моделируются добавлением в середины сторон по узлу.

Среди пространственных элементов чаще всего встречаются тетраэдры и гексаэдры. Они также могут иметь криволинейные грани.

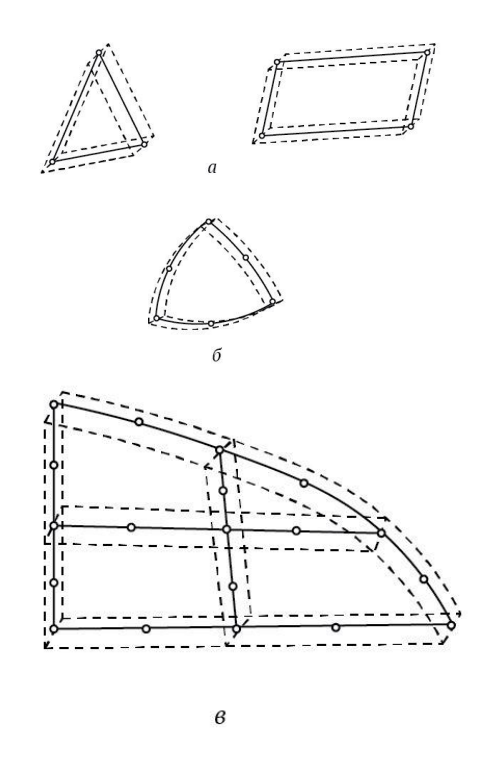

Рисунок 4 – Двумерные конечные элементы.

#### **Разбиение области на элементы**

Процесс дискретизации области обычно разделяют на два этапа разбиение объема на элементы и нумерация узлов и элементов. В качестве примера рассмотрим процесс дискретизации плоской области на треугольники. Сначала область делится на четырехугольные или треугольные подобласти, которые на следующем этапе разделяются на треугольники. Границы между подобластями стараются проводить там, где меняется геометрия модели, нагрузка или свойства материалов.

Наиболее простой способ разбиения плоской треугольной области на треугольники следующий: выбирается определенное число узлов на каждой стороне, соответствующие узлы соединяются прямыми линиями, а точки пересечения этих линий считают узлами. На рисунке 5 треугольная область разбита на 9 треугольников.

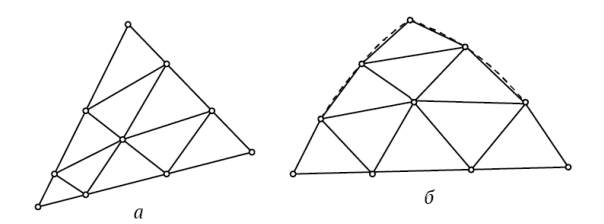

#### Рисунок 5 – Разбиение области.

Если треугольная область является криволинейной, то границы заменяются прямыми отрезками.

Четырехугольные области разбивают на элементы при помощи соединения узлов на противоположных сторонах (рисунок 6). Пересечения линий определяют внутренние узлы. Внутренние элементы можно разбить на треугольники при помощи проведения коротких диагоналей. При таком разбиении получится меньше вытянутых элементов, которые менее предпочтительны при расчетах.

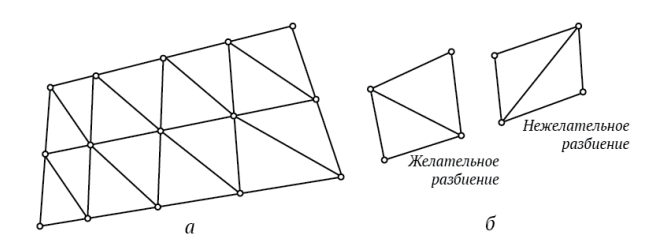

Рисунок 6 – Разбиение области на треугольные элементы.

В задачах, когда присутствуют концентрации напряжений, особенности геометрии и т.п. стараются не делать равномерные разбиения. Возможность варьирования размеров элементов является одним из достоинств МКЭ.

# <span id="page-17-0"></span>**Лекция 3. Нумерация узлов. Симплекс элементы. Нумерация узлов**

Если бы нумерация узлов не влияла на время расчетов, то она была бы тривиальной задачей. Применение МКЭ приводит к тому, что приходится решать систему линейных алгебраических уравнений, в которой многие

коэффициенты равны нулю. Оказывается, что все ненулевые коэффициенты и некоторые нулевые обнаруживаются между двумя ЛИНИЯМИ, которые параллельны главной диагонали.

Расстояние между этими полосами и главной диагональю называется шириной полосы матрицы (рисунок 7). Вне этой полосы все коэффициенты равны нулю и их не нужно хранить в памяти компьютера. Если вычислительный алгоритм написан правильно, то программа использует в вычислениях только те коэффициенты, которые оказываются внутри описанной выше полосы. Если ширину полосы уменьшить, то время вычислений уменьшится.

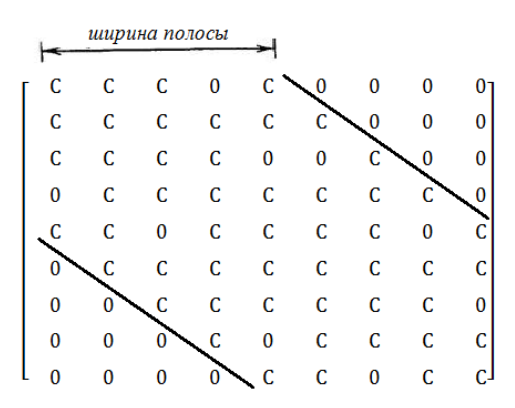

Рисунок 7 - Ширина полосы матрицы.

Приведем формулу для вычисления ширины полосы  $B$ 

 $B = (R + 1)Q$ ,

где  $R$  – максимальная по элементам величина наибольшей разности между номерами узлов в отдельном элементе,  $Q$  – число степеней свободы в каждом узле. Если требуется минимизировать  $B$ , то придется минимизировать величину R. Последнее можно осуществить последовательной нумерацией узлов при движении  $\mathbf{B}$ направлении минимального размера исследуемого тела. Оптимальная нумерация узлов может сократить время машинного расчета на 50%.

#### Симплекс элементы: одномерный элемент

Конечные элементы можно классифицировать в соответствии с порядком функций этих элементов. Рассматриваются следующие типы элементов: симплекс, комплекс и мультиплекс. Симплекс элементы описываются

многочленом первой степени с двумя константами. Число констант в полиноме на единицу больше размерности пространства.

Одномерный симплекс элемент – отрезок некоторой длины *L*, ограниченный двумя узлами на каждом из своих концов (рисунок 8). Узлы будем обозначать индексами *i*, *j*, а значения в узлах  $\Phi_i$ , $\Phi_j$  соответственно. Начало системы отсчета будем располагать вне элемента.

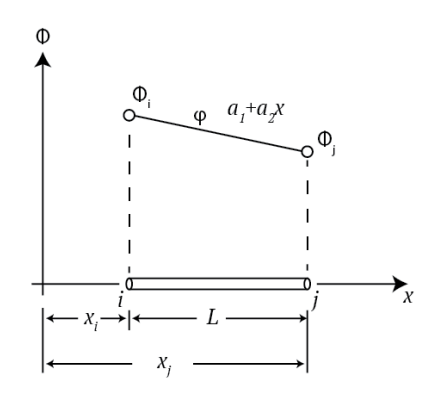

Рисунок 8 – Одномерный симплекс элемент.

Тогда полином для скалярной величины можно записать в виде

$$
\varphi = a_1 + x a_2. \tag{1}
$$

Константы  $a_1$ ,  $a_2$  определяются из условий в узлах элемента

$$
\varphi = \Phi_i \text{ при } x = X_i,
$$
  

$$
\varphi = \Phi_j \text{ при } x = X_j.
$$

Получаем систему уравнений для нахождения констант

$$
a_1 + X_i a_2 = \Phi_i,
$$
  

$$
a_1 + X_j a_2 = \Phi_j.
$$

Решение системы дает

$$
a_1 = \frac{\Phi_i X_j - \Phi_j X_i}{L}
$$

$$
a_2 = \frac{\Phi_j - \Phi_i}{L}.
$$

Если подставить найденные коэффициенты в выражение (1), получим

$$
\varphi = \left(\frac{\Phi_i X_j - \Phi_j X_i}{L}\right) + \left(\frac{\Phi_j - \Phi_i}{L}\right) x,
$$

которое перепишем в следуем виде:

$$
\varphi = \frac{X_j - x}{L} \Phi_i + \frac{x - X_j}{L} \Phi_j \tag{2}
$$

Линейные функции, зависящие от х, называют функциями формы. Их обозначают через N. Каждая из этих функций снабжается нижним индексом, обозначающим ее принадлежность определенному узлу. Введем функции формы

$$
N_i = \frac{X_j - x}{L}, N_j = \frac{x - X_j}{L}
$$

Тогда запишем соотношение (2) в следующем виде

$$
\varphi = N_i \Phi_i + N_j \Phi_j = [N] \{\Phi\},
$$

где $[N] = [N_i N_j]$  – матричная строка, $\{\phi\} = \begin{cases} \phi_i \\ \phi_i \end{cases}$ - вектор столбец.

Из формул, определяющих [N] = [N<sub>i</sub>N<sub>i</sub>], видно, что функции формы равны единице в одном определенном узле и равны нулю во всех других узлах.

#### Двумерный симплекс элемент

На рисунке 9 показан двумерный симплекс элемент. Это треугольник, имеющий три прямолинейные стороны и три узла. Будем нумеровать узлы последовательно против часовой стрелки, начиная с произвольного *i*-го узла. Узловые значения будем обозначать через  $\Phi_i$ ,  $\Phi_i$ ,  $\Phi_k$ , координаты узлов обозначим через $(X_i, Y_i)$ ,  $(X_j, Y_j)$ ,  $(X_k, Y_k)$ .

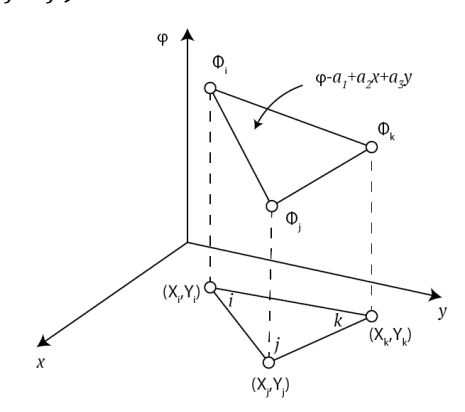

Рисунок 9 - Двумерный симплекс элемент.

Интерполяционный многочлен имеет вид

$$
\varphi = a_1 + a_2 x + a_3 y. \tag{3}
$$

В узлах элемента должны выполняться условия

$$
\varphi = \Phi_i \text{ при } x = X_i, y = Y_i,
$$
  

$$
\varphi = \Phi_j \text{ при } x = X_j, y = Y_j,
$$
  

$$
\varphi = \Phi_k \text{ при } x = X_k, y = Y_k.
$$

При подстановке этих условий в выражение (2) получим систему трех линейных алгебраических уравнений для нахождения неизвестных констант  $a_1, a_2, a_3.$ 

Решив систему, получим

$$
a_1 = \frac{1}{2A} ((X_j Y_k - X_k Y_j) \Phi_i + (X_k Y_i - X_i Y_k) \Phi_j + (X_i Y_j - X_j Y_i) \Phi_k),
$$
  
\n
$$
a_2 = \frac{1}{2A} ((Y_j - Y_k) \Phi_i + (Y_k - Y_i) \Phi_j + (Y_i - Y_j) \Phi_k),
$$
  
\n
$$
a_3 = \frac{1}{2A} ((X_k - X_j) \Phi_i + (X_i - X_k) \Phi_j + (X_j - X_i) \Phi_k).
$$

Символ Аобозначает площадь треугольника, которая может бытьнайдена по формуле

$$
A = \frac{1}{2} \begin{vmatrix} 1 & X_i & Y_i \\ 1 & X_j & Y_j \\ 1 & X_k & Y_k \end{vmatrix},
$$
 (4)

которая получается из определения векторного произведения векторов.

Если подставить найденные значения  $a_1, a_2, a_3$  в формулу (3) и преобразовать получившееся выражение для выделения коэффициентов перед узловыми значениями $\Phi_i$ ,  $\Phi_i$ ,  $\Phi_k$ , то получим следующее выражение

$$
\varphi = N_i \Phi_i + N_j \Phi_j + N_k \Phi_k,
$$

где

$$
N_i = \frac{1}{2A}(a_i + b_i x + c_i y), N_j = \frac{1}{2A}(a_j + b_j x + c_j y), N_k = \frac{1}{2A}(a_k + b_k x + c_k y)
$$
  

$$
\begin{cases} a_i = X_j Y_k - X_k Y_j, & \begin{cases} a_j = X_k Y_i - X_i Y_k, & \begin{cases} a_k = X_i Y_j - X_j Y_i, \\ b_i = Y_j - Y_k, & \begin{cases} b_j = Y_k - Y_i, & \begin{cases} b_k = Y_i - Y_j, \\ b_k = Y_i - Y_j, \end{cases} \\ c_i = X_k - X_j, & \begin{cases} c_j = X_i - X_k, & \begin{cases} c_k = X_j - X_i. \end{cases} \end{cases} \end{cases}
$$

Найдем значение $N_i$  в *i*-ом узле.

$$
N_i = \frac{1}{2A}(a_i + b_i x + c_i y) = \frac{1}{2A}(X_j Y_k - X_k Y_j + Y_j X_i - Y_k X_i + X_k Y_i - X_j Y_i)
$$

Выражение в скобке является определителем из формулы (4), поэтому  $N_i = 1$ .

Самостоятельно проверьте равенство нулю  $N_i$  в других узлах.

Рассмотрим примеры.

1. Для решения одномерной задачи распределения тепла в стержне используется одномерный симплекс элемент. Было найдено, что температура в узлах элемента 120 и 90 градусов Цельсия, узлы располагаются на расстояниях 1.5 и 6 см от начала координат. Найти температуру в точке на расстоянии 3 см от начала координат, а также градиент температуры внутри рассматриваемого элемента.

2. Получить соотношение, которое определяет элемент, и определить значение давления внутри элемента в точке В  $(2, 1.5)$ . Узловые значения  $P_i = 40 \frac{H}{cM^2}$ ,  $P_j = 30 \frac{H}{cM^2}$ ,  $P_k = 50 \frac{H}{cM^2}$ . Координаты узлов *i*: (0,0), *j*: (4,0.5),  $k: (2.5).$ 

3. Определить линию уровня, которая соответствует величине давления в 45 Па, для треугольного элемента в предыдущей задаче.

### <span id="page-22-0"></span>Лекция 4. Трехмерный симплекс элемент

Трехмерный симплекс-элемент - тетраэдр, имеющий 4 вершины и 4 узла, соответственно. Узлы обозначаются индексами *i*, *j*, *kul*. Обход узлов осуществляют в том же порядке, что они записаны, против часовой стрелки. Узел *l* располагают в вершине, которая находится не в плоскости узлов *i*, *j*, *k*.

На рисунке 10 представлен трехмерный симплекс-элемент.

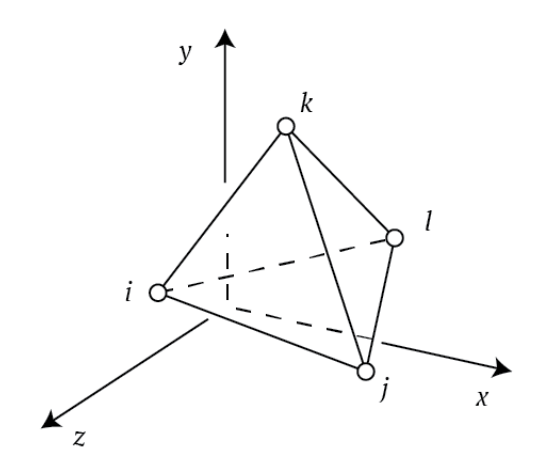

Рисунок 10 - Трехмерный симплекс элемент.

Интерполяционный многочлен для такого элемента записывается в виде линейной функции

$$
\varphi = a_1 + a_2 x + a_3 y + a_4 z.
$$

Неизвестные коэффициенты определяются из условий в узлах

$$
\Phi_i = a_1 + a_2 X_i + a_3 Y_i + a_4 Z_i,
$$
  
\n
$$
\Phi_j = a_1 + a_2 X_j + a_3 Y_j + a_4 Z_j,
$$
  
\n
$$
\Phi_k = a_1 + a_2 X_k + a_3 Y_k + a_4 Z_k,
$$
  
\n
$$
\Phi_i = a_1 + a_2 X_i + a_3 Y_i + a_4 Z_i.
$$

Представленную выше систему можно решить, например, по правилу Крамера. В этом случае придется вычислять пять определителей. Можно записать систему в матричной форме, затем обратить матрицу коэффициентов и получить решение системы в следующем виде

$$
\{a\} = [C]^{-1}\{\Phi\},\
$$
  
 
$$
\text{rate}\{a\} = \{a_1a_2a_3a_4\}, [C] = \begin{bmatrix} 1 & X_i & Y_i & Z_i \\ 1 & X_j & Y_j & Z_j \\ 1 & X_k & Y_k & Z_k \\ 1 & X_l & Y_l & Z_l \end{bmatrix}
$$

Определитель матрицы С равняется шести объемам тетраэдра.

#### Пример

Даны координаты вершин тетраэдра. Требуется найти функции формы, используя описанную выше процедуру нахождения обратной матрицы.

 $i(1,2,1), i(0,0,0), k(2,0,0), l(1,0,3).$ 

#### Интерполирование векторных величин

В предыдущих лекциях рассматривались скалярные величины. Векторная величина помимо длины имеет еще и направление, поэтому в таком случае ее нужно рассматривать в виде ее компонент. В этой ситуации в каждом узле уже будет не одна степень свободы, а больше. Все зависит от размерности задачи. На рисунке 11 представлены обозначения векторных величин, используемые в симплекс - элементах.

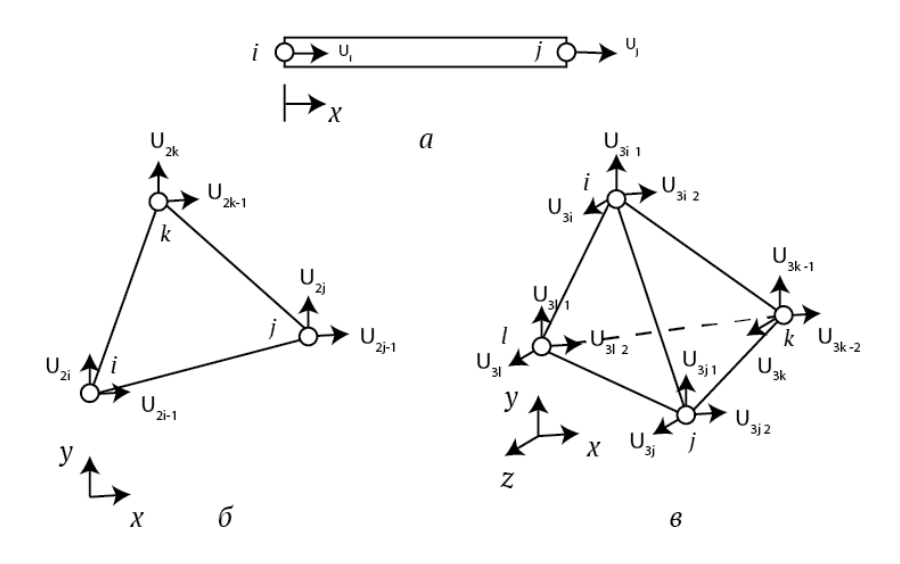

Рисунок 11 - Обозначения узловых векторных величин.

Нижние индексы, как правило, упорядочиваются по направлениям осей координат  $x$ ,  $y$ ,  $z$ . Наименьшее значение индекса соответствует оси  $Ox$ .

В одномерном случае представления для векторной и скалярной величин совпадают - в каждом узле неизвестной является только одна величина.

$$
u = N_i U_i + N_j U_j = [N_i N_j] \begin{Bmatrix} U_i \\ U_j \end{Bmatrix},
$$

где и - перемещение вдоль оси одномерного элемента.

Если рассматривать плоский случай и треугольный элемент, то запишем выражения для горизонтальной и вертикальной компонент перемещения

$$
u = N_i U_{2i-1} + N_j U_{2j-1} + N_k U_{2k-1}
$$
  

$$
v = N_i U_{2i} + N_j U_{2j} + N_k U_{2k}.
$$

Перепишем эти равенства с учетом всех узловых значений перемещения

$$
u = N_i U_{2i-1} + 0U_{2i} + N_j U_{2j-1} + 0U_{2j} + N_k U_{2k-1} + 0U_{2k}
$$
  

$$
v = 0U_{2i-1} + N_i U_{2i} + 0U_{2j-1} + N_j U_{2j} + 0U_{2k-1} + N_k U_{2k}.
$$

Запишем эти выражения в матричной форме

$$
\begin{Bmatrix} u \\ v \end{Bmatrix} = \begin{bmatrix} N_i & 0 & N_j & 0 & N_k & 0 \\ 0 & N_i & 0 & N_j & 0 & N_k \end{bmatrix} \begin{Bmatrix} U_{2i-1} \\ U_{2i} \\ U_{2j-1} \\ U_{2j} \\ U_{2k-1} \\ U_{2k} \end{Bmatrix}.
$$

Предлагается записать данную формулу для трехмерного случая **самостоятельно**.

#### **Локальная система координат**

Для того, чтобы получить систему уравнений для определения узловых значений искомых величин, придется интегрировать функции формы и их частные производные по площади элемента. Эта операция упростится, если записать интерполяционные соотношения в локальной системе координат, связанной с элементом (рисунок 12).

Для записи интерполяционных соотношений в местной системе координат нужно будет преобразовать уравнения, полученные в глобальной системе. Пусть имеется треугольный элемент, запишем выражение для скалярной величины через функции формы  $\varphi = N_i \Phi_i + N_j \Phi_j + N_k \Phi_k$ .

Формулы преобразования координат будут иметь вид

$$
x = \overline{X} + s,
$$
  

$$
y = \overline{Y} + t.
$$

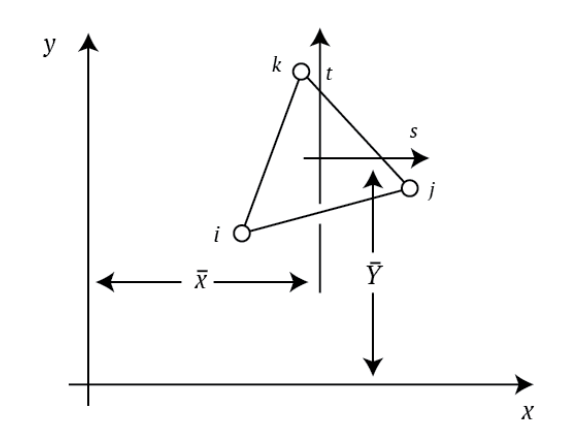

Рисунок 12 - Локальная система координат.

где  $\overline{X}, \overline{Y}$  являются координатами центра треугольника

$$
\overline{X} = \frac{X_i + X_j + X_k}{3},
$$

$$
\overline{Y} = \frac{Y_i + Y_j + Y_k}{3}.
$$

Функция формы  $N_i$  имеет следующий вид в глобальной системе координат

$$
N_i = \frac{1}{2A}(a_i + b_i x + c_i y).
$$

Заменим в этом выражении координаты х, у на их представления в локальной системе, тогда

$$
N_i = \frac{1}{2A}\big(a_i + b_i(\bar{X} + s) + c_i(\bar{Y} + t)\big).
$$

Перепишем это выражение в виде

$$
N_i = \frac{1}{2A} \big( (a_i + b_i \overline{X} + c_i \overline{Y}) + b_i s + c_i t \big).
$$

Из этой формулы видно, что  $b_i$ ,  $c_i$  также являются множителями перед независимыми переменными. Однако константа  $a_i$  поменялась. Если вспомнить выражения для  $a_i, b_i, c_i$ , а также формулы для  $\overline{X}, \overline{Y}$ , то можно показать, что  $(a_i + b_i \overline{X} + c_i \overline{Y}) = \frac{2A}{3}$ . (Показать самостоятельно).

Следовательно, функция формы в локальной системе координат примет ВИД

$$
N_i = \frac{1}{2A} \Big( \frac{2A}{3} + (Y_j - Y_k) s + (X_k - X_j) t \Big).
$$

Аналогичным образом получаются формулы и для других функций формы

$$
N_j = \frac{1}{2A} \left( \frac{2A}{3} + (Y_i - Y_k)s + (X_k - X_i)t \right),
$$
  

$$
N_k = \frac{1}{2A} \left( \frac{2A}{3} + (Y_i - Y_j)s + (X_j - X_i)t \right).
$$

Интеграл от функции, которая задана в глобальной системе координат, в местной системе вычисляется следующим образом

$$
\int_{R} f(x, y) dx dy = \int_{R^8} f(x(s, t), y(s, t)) |J| ds dt,
$$

где  $R, R^*$  старая и новая области интегрирования соответственно,  $|I|$  значение определителя преобразования систем координат, взятое по модулю. Это значение равно отношению площадей в двух системах координат. В нашем случае, так как системы прямоугольные, и их масштабы совпадают, то  $|I| = 1$ . Более того, площади элемента совпадают. Тогда получим

$$
\int_{R} f(x, y) dx dy = \int_{R^8} f(x(s, t), y(s, t)) ds dt.
$$

В левом интеграле функция  $f(x, y)$  является функцией формы элемента в глобальной системе координат, а  $f(x(s,t), y(s,t))$  – функция формы элемента в локальной системе.

При использовании одномерного элемента большой необходимости в местной системе координат нет, так как интерполяционное уравнение достаточно легко интегрируется. Однако, процесс интегрирования можно упростить, если поместить начало локальной системы в *i*-ом узле (рисунок 13). Тогда

$$
x = X_i + s
$$

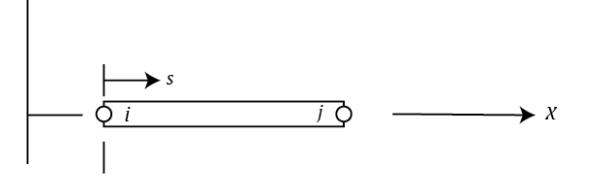

Рисунок 13 – Локальная система координат для одномерного элемента.

Получаем выражения для функций формы

$$
N_i = \frac{X_j - X_i - s}{L} = \frac{L - s}{L} = 1 - \frac{s}{L'}
$$

$$
N_j = \frac{X_i + s - X_i}{L} = \frac{s}{L'}
$$

Запишем соотношение, определяющее элемент

$$
\varphi = \left(1 - \frac{s}{L}\right)\phi_i + \left(\frac{s}{L}\right)\phi_j
$$

## <span id="page-28-0"></span>**Лекция 5. Включение отдельного конечного элемента в исследуемую область**

Ранее мы обсуждали вопросы, касающиеся интерполяционных многочленов для отдельных элементов. При этом мы не фиксировали значения координат узлов, поэтому ориентация элементов была произвольной. Это является одним из достоинств МКЭ.

Попробуем вывести интерполяционные соотношения для каждого элемента через глобальные координаты и узловые значения.

Рассмотрим скалярные величины, далее обобщим результаты на случай векторных величин.

#### **Скалярные величины**

Раньше нами был получен интерполяционный полином для скалярной величины в виде  $\varphi = [N] {\varphi}$ . (1)

В соотношение входят функции формы в виде матрицы  $[N]$  и узловые значения в виде вектор-столбца  $\{\phi\}$ .

Проиллюстрируем на следующем примере технику включения отдельного элемента в область.

Будем рассматривать пятиэлементную конфигурацию, пронумеруем узлы от 1 до 6. Узловые значения  $\Phi_1, ..., \Phi_6$  являются глобальными степенями свободы. Узловые координаты  $(X_{\beta}, Y_{\beta})$ ,  $\beta = 1, ..., 6$  считаются неизвестными. На рисунке 14 номера элементов указаны в скобках.

Номера узлов элементов обозначаем, как и раньше, через *i*, *j*, *k*. На рисунке узлы под номером і обозначены звездочкой, такая схема более удобна, и скоро мы в этом убедимся.

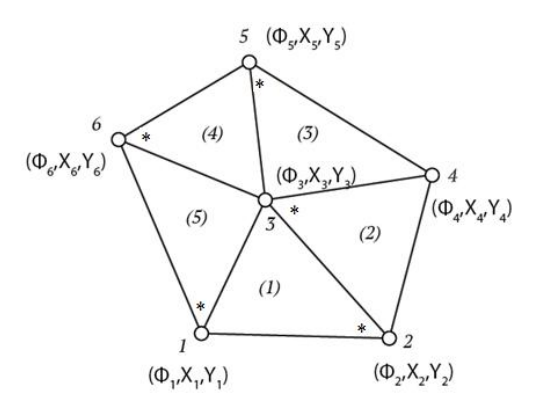

Рисунок 14 - Пятиэлементная область.

Запишем равенства ДЛЯ номеров узлов первого элемента  $i=2, j=3, k=1.$ 

Для других элементов эти равенства примут вид

2:  $i = 3$ ,  $j = 2$ ,  $k = 4$ ,  $3: i = 6, j = 3, k = 4,$ 4:  $i = 6$ ,  $j = 3$ ,  $k = 5$ , 5:  $i = 1$ ,  $j = 3$ ,  $k = 6$ .

Эти равенства определяют соответствие между индексами элементов и глобальными номерами узлов, таким образом, элементы включаются в область.

Если подставить значения индексов *i*, *j*, *k*в (1), то получим совокупность уравнений для обозначенных выше элементов.

$$
\varphi^{(1)} = N_2^{(1)} \Phi_2 + N_3^{(1)} \Phi_3 + N_1^{(1)} \Phi_1
$$
  

$$
\varphi^{(2)} = N_3^{(2)} \Phi_3 + N_2^{(2)} \Phi_2 + N_4^{(2)} \Phi_4
$$
  

$$
\varphi^{(3)} = N_5^{(3)} \Phi_5 + N_3^{(3)} \Phi_3 + N_4^{(3)} \Phi_4(2)
$$
  

$$
\varphi^{(4)} = N_6^{(4)} \Phi_6 + N_3^{(4)} \Phi_3 + N_5^{(4)} \Phi_5
$$
  

$$
30
$$

$$
\varphi^{(5)} = N_1^{(5)}\Phi_1 + N_3^{(5)}\Phi_3 + N_6^{(5)}\Phi_6
$$

Функции формы определяются с помощью подстановки числовых значений индексов *i*, *j*, *k*в уравнения для функций формы. Функцию формы  $N_k^{(e)}$ в обозначениях *i, j, k*можно записать в следующем виде

$$
N_k^{(e)} = \frac{1}{2A^{(e)}} \Big( a_k^{(e)} + b_k^{(e)} x + c_k^{(e)} y \Big),
$$

 $\Gamma$ де  $a_k^{(e)} = X_i Y_i - X_i Y_i$ ,  $b_k^{(e)} = Y_i - Y_i$ ,  $c_k^{(e)} = X_i - X_i$ .

Если рассмотреть пятый элемент и подставить  $i=1$ ,  $j=3$ ,  $k=6$ , то получим

$$
N_6^{(5)} = \frac{1}{2A^{(5)}} \Big( a_6^{(5)} + b_6^{(5)} x + c_6^{(5)} y \Big),
$$

 $T \text{Re } a_6^{(5)} = X_1 Y_3 - X_3 Y_1,$ 

$$
b_6^{(5)} = Y_1 - Y_3,
$$
  

$$
c_6^{(5)} = X_3 - X_1.
$$

Очевидно, что, например,  $N_6^{(4)}$  и  $N_6^{(5)}$  – совершенно разные величины, даже при условии равенства площадей треугольных элементов.

Формулы (2) показывают, как конечные элементы объединяются и покрывают исследуемую область, а интерполяционные функции могут быть выражены через значения в глобальных узлах, имеющих глобальные координаты. Последние вводят вместо произвольных координат *i*, *j*, *k*, рассматриваемых ранее.

В дальнейшем будем использовать расширенную форму системы (2), которая имеет следующий вид.

$$
\varphi^{(1)} = N_1^{(1)}\Phi_1 + N_2^{(1)}\Phi_2 + N_3^{(1)}\Phi_3 + 0\Phi_4 + 0\Phi_5 + 0\Phi_6
$$
  

$$
\varphi^{(2)} = 0\Phi_1 + N_2^{(2)}\Phi_2 + N_3^{(2)}\Phi_3 + N_4^{(2)}\Phi_4 + 0\Phi_5 + 0\Phi_6
$$
  

$$
\varphi^{(3)} = 0\Phi_1 + 0\Phi_2 + N_3^{(3)}\Phi_3 + N_4^{(3)}\Phi_4 + N_5^{(3)}\Phi_5 + 0\Phi_6
$$
  

$$
\varphi^{(4)} = 0\Phi_1 + 0\Phi_2 + N_3^{(4)}\Phi_3 + 0\Phi_4 + N_5^{(4)}\Phi_5 + N_6^{(4)}\Phi_6
$$
  

$$
\varphi^{(5)} = N_1^{(5)}\Phi_1 + 0\Phi_2 + N_3^{(5)}\Phi_3 + 0\Phi_4 + 0\Phi_5 + N_6^{(5)}\Phi_6
$$

Эта форма используется тогда, когда требуется провести процесс минимизации, связанный  $\mathbf{c}$ дифференцированием матриц элементов. Сокращенная же форма обычно применяется при реализации метода конечных элементов на компьютере.

#### Векторные величины

Для векторных величин справедливы аналогичные рассуждения, которые использовались в предыдущем параграфе. На рисунке 15 обозначена область, разбитая на 5 элементов.

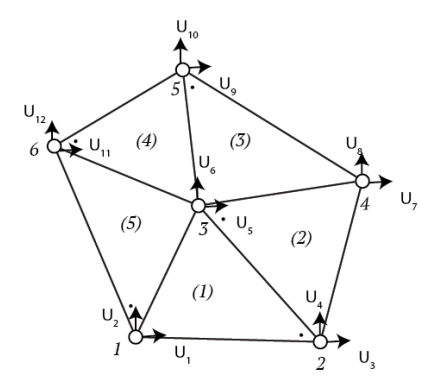

Рисунок 15 – Компоненты вектора перемещений.

Для удобства приведем общее уравнение для элемента

$$
\begin{Bmatrix} u \\ v \end{Bmatrix} = \begin{bmatrix} N_i & 0 & N_j & 0 & N_k & 0 \\ 0 & N_i & 0 & N_j & 0 & N_k \end{bmatrix} \begin{Bmatrix} U_{2i-1} \\ U_{2i} \\ U_{2j-1} \\ U_{2j} \\ U_{2k-1} \\ U_{2k} \end{Bmatrix}
$$

Соответствие между глобальными узлами и узлами выбранного элемента *i*, *j*, *k* записывается в том же виде, что для скалярных величин, если только использовать те же самые узлы. Если рассмотреть четвертый элемент, то  $i=6$ ,  $j$  $=$  3,  $k = 5$  и мы получим

$$
\begin{Bmatrix} u^{(4)} \\ v^{(4)} \end{Bmatrix} = \begin{bmatrix} N_6 & 0 & N_3 & 0 & N_5 & 0 \\ 0 & N_6 & 0 & N_3 & 0 & N_5 \end{bmatrix} \begin{Bmatrix} U_{11} \\ U_{12} \\ U_5 \\ U_6 \\ U_9 \\ U_{10} \end{Bmatrix} . \tag{3}
$$

Это сокращенная запись, расширенная же будет включать все 12 узловых значений  $U_1, ..., U_{12}$ .

Сделаем некоторые выводы. Изложенные здесь идеи просты и понятны. Они ПОЗВОЛЯЮТ закрепить элементы  $\overline{B}$ исследуемой области  $\overline{M}$ аппроксимировать искомую величину кусочно-непрерывными функциями.

### <span id="page-32-0"></span>Лекция 6. Решение некоторых краевых задач методом конечных элементов

Ранее мы решали задачу об аппроксимации непрерывной функции на отдельном конечном элементе. Потом мы показали, каким образом конечные элементы объединяются и покрывают конечную область. Множество кусочнонепрерывных функций определялось через узловые значения. Однако, конечная цель здесь состоит в том, чтобы вывести соотношения для определения значений искомой функции в узлах. Эти узловые значения должны быть такими, чтобы уравнения для элементов как можно точнее аппроксимировали искомый параметр или функцию.

Как только появился метод конечных элементов, узловые значения получались в результате минимизации некоторой интегральной величины или функционала, связанного с физической постановкой задачи. Для задач механики деформируемого твердого тела это функционал представлял потенциал энергию системы. В результате процесса минимизации узловые значения получались из решения системы алгебраических уравнений.

В задачах теории поля минимизируется функционал, который обладает таким свойством, что минимизирующая его функция, будет удовлетворять не только исходные дифференциальные уравнения, но и граничные условия. Позже система уравнений, решение которой давало искомые узловые значения, получалась при использовании таких методов, как метод Галеркина и др.

В данной лекции рассмотрим процесс вывода уравнений для метода конечных элементов. Будем основываться на минимизации некоторой интегральной величины. Сначала проведем анализ небольшого примера, иллюстрирующего задачу теории поля. Далее покажем, что минимизация

может быть завершена до момента вычисления интеграла по конечным элементам.

Сначала рассмотрим небольшой пример о переносе тепла в стержне. Рассматривается стержень, закрепленный на одном конце, второй конец свободен. Боковая поверхность теплоизолирована. Со стороны закрепленного конца к стержню подводится тепловой поток (рисунок 16).

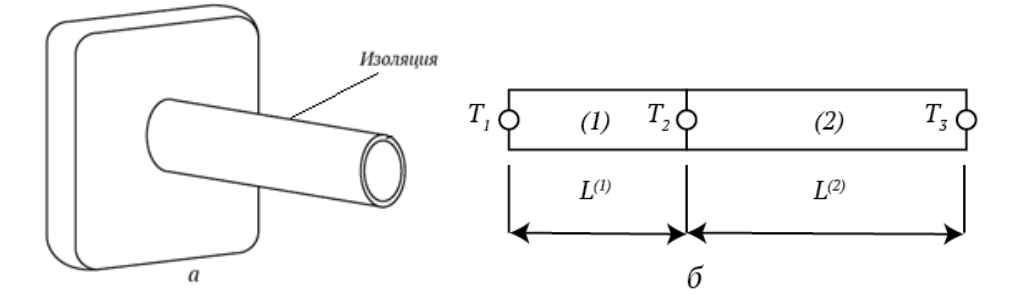

Рисунок 16 – Стержень в задаче о переносе тепла.

На свободном конце стержня происходит теплообмен с окружающей средой. Коэффициент теплообмена  $h$ , температура окружающей среды $T_\infty$ .

Дифференциальное уравнение, описывающее распределение температуры внутри стержня, имеет следующий вид

$$
K_{xx}\frac{d^2T}{dx^2} = 0.\t\t(1)
$$

Граничные условия запишутся в следующем виде

$$
\text{npux} = 0 \qquad K_{xx} \frac{dT}{dx} + q = 0,\tag{2}
$$

$$
\pi p u x = L \quad K_{xx} \frac{dT}{dx} + h(T - T_{\infty}) = 0,
$$
\n(3)

где – коэффициент теплопроводности. Тепловой поток *q* является положительным, если тепло отводится от стержня.

Рассмотрим вариационный подход к решению этой задачи о переносе тепла. Вариационное исчисление дает, что минимизация функционала

$$
\chi = \int_V \frac{K_{xx}}{2} \left(\frac{dT}{dx}\right)^2 dV + \int_S \left[ qT + \frac{1}{2}h(T - T_{\infty})^2 \right] dS,\tag{4}
$$

требует, чтобы дифференциальное уравнение

$$
K_{xx}\frac{d^2T}{dx^2} = 0,\t\t(5)
$$

удовлетворялось, а также выполнялись граничные условия

$$
K_{xx}\frac{dT}{dx} + h(T - T_{\infty}) = 0.
$$
\n(6)

Эти выражения совпадают с исходным уравнением переноса тепла и граничным условием на свободном конце. Любое температурное поле, которое минимизирует функционал  $\chi$ , будет являться решением исходной поставленной задачи. Оба граничные условия из постановки задачи будут выполняться, так как поверхностный интеграл в функционале разбивается на два по каждой из торцевых поверхностей.

Покажем, что для минимизации этого функционала необходимо выполнение озвученных выше условий (5), (6).

Вариационное исчисление занимается отысканием стационарных значений функционалов. Функционал - интеграл, принимающий числовое значение при подстановке в него конкретной функции. Например, если подставить в интеграл  $I = \int_a^b F(x) dx$  конкретную функцию  $F(x)$ , то получим числовое значение.

Задача вариационного исчисления – отыскание такой  $F(x)$ , бесконечно малое изменение которой  $\delta F(x)$  не изменит значение функционала I.

имеется функционал  $I = \int_a^b F(x, \varphi(x), \varphi_x(x)) dx$ , где  $x$  -Пусть независимая переменная, а  $\varphi$ ,  $\varphi$  – функция от *x* и ее производная. Варьирование функционала I вызывается с помощью изменения функции  $F(x)$ :

$$
\delta I = \int_a^b \delta F(x, \varphi(x), \varphi_x(x)) dx = \int_a^b \left( \frac{\partial F}{\partial \varphi} \delta \varphi + \frac{\partial F}{\partial \varphi_x} \delta \varphi_x \right) dx
$$

заметим, что  $\delta \varphi_x = \frac{d}{dx} (\delta \varphi)$ . Проинтегрируем второе слагаемое в интеграле, получим

$$
\delta I = \int_{a}^{b} \left( \frac{\partial F}{\partial \varphi} - \frac{d}{dx} \left( \frac{\partial F}{\partial \varphi_{x}} \right) \right) \delta \varphi dx + \frac{\partial F}{\partial \varphi_{x}} \delta \varphi \Big|_{a}^{b}
$$

Стационарное значение функционала достигается в случае, если $\delta I = 0$ . Эта величина равна нулю, если равен нулю интеграл, который входит в это

 $\varphi(a) = const, \varphi(b) = const,$ выражение. Очевидно, что тогда  $\delta\varphi(a) = 0$ ,  $\delta\varphi(b) = 0$ . Также  $\frac{\partial F}{\partial \varphi_{x}}(a) = \frac{\partial F}{\partial \varphi_{x}}(b) = 0$ .

Вариация  $\delta\varphi$  задается произвольным образом на отрезке [a; b], тогда должно выполняться следующее выражение

$$
\frac{\partial F}{\partial \varphi} - \frac{d}{dx} \left( \frac{\partial F}{\partial \varphi_x} \right) = 0.
$$

Это выражение обеспечивает равенство нулю записанного выше интеграла.

Пусть функционал имеет несколько независимых переменных.

$$
I=\int_V F(x,y,z,\varphi,\varphi_x,\varphi_y,\varphi_z)dV.
$$

Вариация функционала запишется следующим образом

$$
\delta I = \int_{V} \left( \frac{\partial F}{\partial \varphi} \delta \varphi + \frac{\partial F}{\partial \varphi_{x}} \delta \varphi_{x} + \frac{\partial F}{\partial \varphi_{y}} \delta \varphi_{y} + \frac{\partial F}{\partial \varphi_{z}} \delta \varphi_{z} \right) dV
$$

Если вспомнить, что  $\delta \varphi_x = \frac{d}{dx} (\delta \varphi)$ , то получим

$$
\delta I = \int_{V} \left( \frac{\partial F}{\partial \varphi} \delta \varphi + \frac{\partial F}{\partial \varphi_{x}} \frac{\partial}{\partial x} (\delta \varphi) + \frac{\partial F}{\partial \varphi_{y}} \frac{\partial}{\partial y} (\delta \varphi) + \frac{\partial F}{\partial \varphi_{z}} \frac{\partial}{\partial z} (\delta \varphi) \right) dV.
$$

Проинтегрируем по частям второе слагаемое в интеграле и применим формулу Гаусса, получим

$$
\int_{V} \frac{\partial F}{\partial \varphi_{x}} \frac{\partial}{\partial x} (\delta \varphi) dV = \int_{V} \frac{\partial}{\partial x} \left( \frac{\partial F}{\partial \varphi_{x}} \delta \varphi \right) dV - \int_{V} \frac{\partial}{\partial x} \left( \frac{\partial F}{\partial \varphi_{x}} \right) \delta \varphi dV.
$$

$$
\boldsymbol{\mathit{V}}
$$

$$
\int_{V} \frac{\partial F}{\partial \varphi_{x}} \frac{\partial}{\partial x} (\delta \varphi) dV = \int_{S} l_{x} \frac{\partial F}{\partial \varphi_{x}} \delta \varphi dS - \int_{V} \frac{\partial}{\partial x} \left( \frac{\partial F}{\partial \varphi_{x}} \right) \delta \varphi dV,
$$

где  $l_x$  – направляющий косинус нормали к поверхности с осью Ох. Аналогичным образом преобразуем другие слагаемые.

$$
\delta I = \int_{V} \left[ \frac{\partial F}{\partial \varphi} - \frac{\partial}{\partial x} \left( \frac{\partial F}{\partial \varphi_{x}} \right) - \frac{\partial}{\partial y} \left( \frac{\partial F}{\partial \varphi_{y}} \right) - \frac{\partial}{\partial z} \left( \frac{\partial F}{\partial \varphi_{z}} \right) \right] \delta \varphi dV + \int_{S} \left[ l_{x} \frac{\partial F}{\partial \varphi_{x}} + l_{y} \frac{\partial F}{\partial \varphi_{y}} + l_{z} \frac{\partial F}{\partial \varphi_{z}} \right] \delta \varphi dS.
$$
Стационарное значение функционала получится только в том случае, если выражения в скобках в интеграле, записанном выше, будут равны нулю. Эти требования приводят к дифференциальным уравнениям и граничным условиям для функции F.

Если рассмотреть функционал вида

$$
\int_{V} \frac{1}{2} \left[ K_{xx} \left( \frac{\partial \varphi}{\partial x} \right)^2 + K_{yy} \left( \frac{\partial \varphi}{\partial y} \right)^2 + K_{zz} \left( \frac{\partial \varphi}{\partial z} \right)^2 - 2Q \varphi \right] dV,
$$

то он достигает своего минимального значения, если искомая функция будет удовлетворять следующему дифференциальному уравнению.

$$
\left(\frac{\partial F}{\partial \varphi} - \frac{\partial}{\partial x}\left(\frac{\partial F}{\partial \varphi_x}\right) - \frac{\partial}{\partial y}\left(\frac{\partial F}{\partial \varphi_y}\right) - \frac{\partial}{\partial z}\left(\frac{\partial F}{\partial \varphi_z}\right)\right) = 0.
$$

Производные в уравнении могут быть получены дифференцированием функционала, представленного выше.

# Лекция 7. Продолжение решения задачи о переносе тепла в стержне

прошлой Ha лекции МЫ начали рассматривать функционал  $\int_{V_2} \frac{1}{2} \left[K_{xx} \left(\frac{\partial \varphi}{\partial x}\right)^2 + K_{yy} \left(\frac{\partial \varphi}{\partial y}\right)^2 + K_{zz} \left(\frac{\partial \varphi}{\partial z}\right)^2 - 2Q\varphi\right] dV$ , который достигает своего удовлетворяется значения, уравнение минимального если  $\left(\frac{\partial F}{\partial \varphi} - \frac{\partial}{\partial x} \left(\frac{\partial F}{\partial \varphi_x}\right) - \frac{\partial}{\partial y} \left(\frac{\partial F}{\partial \varphi_y}\right) - \frac{\partial}{\partial z} \left(\frac{\partial F}{\partial \varphi_z}\right) \right) = 0.$ 

Подсчитаем производные и подставим их в уравнение.

$$
\frac{\partial F}{\partial \varphi} = -2Q
$$

$$
\frac{\partial}{\partial x} \left( \frac{\partial F}{\partial \varphi_x} \right) = \frac{\partial}{\partial x} \left( 2K_{xx} \frac{\partial \varphi}{\partial x} \right) = 2K_{xx} \frac{\partial^2 \varphi}{\partial x^2},
$$
\n
$$
\frac{\partial}{\partial y} \left( \frac{\partial F}{\partial \varphi_y} \right) = \frac{\partial}{\partial y} \left( 2K_{yy} \frac{\partial \varphi}{\partial y} \right) = 2K_{yy} \frac{\partial^2 \varphi}{\partial y^2},
$$
\n
$$
\frac{\partial}{\partial z} \left( \frac{\partial F}{\partial \varphi_z} \right) = \frac{\partial}{\partial z} \left( 2K_{zz} \frac{\partial \varphi}{\partial z} \right) = 2K_{zz} \frac{\partial^2 \varphi}{\partial z^2}.
$$

Тогда получим окончательный вид уравнения

$$
Q + K_{xx} \frac{\partial^2 \varphi}{\partial x^2} + K_{yy} \frac{\partial^2 \varphi}{\partial y^2} + K_{zz} \frac{\partial^2 \varphi}{\partial z^2} = 0.
$$

Это уравнение является уравнением задач теории поля.

Перейдем к рассмотрению примера о переносе тепла в стержне.

Уравнение (5) из прошлой лекции №6 является основным, на основании которого мы должны получить распределение температуры в стержне. Функционал из (4) минимизируется на множестве функций элементов. Эти функции определяются на своих элементах и выражаются через узловые Узловые неизвестными, значения. значения являются a функционал минимизируется по этим неизвестным величинам.

Начнем реализацию метода конечных элементов, для чего определим подобласти и узловые точки. Разобьем стержень на два элемента (линейных). Тогда обозначим узловые значения как  $T_1, T_2, T_3$ . Температуру внутри каждого элемента можно определить по следующим формулам

$$
T^{(1)} = N_1^{(1)}T_1 + N_2^{(1)}T_2,
$$
  
\n
$$
T^{(2)} = N_2^{(2)}T_2 + N_3^{(2)}T_3.
$$
\n(9)

Функции формы определяются соотношениями

$$
N_i^{\text{O}} = \frac{X_j - x}{L^{\text{O}}}, \qquad N_j^{\text{O}} = \frac{x - X_i}{L^{\text{O}}}
$$

В рассматриваемом примере функционал принимает следующий вид

$$
\chi = \int_{V} \frac{K_{xx}}{2} \left(\frac{dT(x)}{dx}\right)^2 dV + \int_{S_1} qT(x) dS + \int_{S_2} \frac{1}{2} h(T(x) - T_{\infty})^2 dS \tag{8}
$$

где  $S_1$ ,  $S_2$  – площади торцевых поверхностей, на которых задаются  $q$ ,  $h$ .

Числовое значения функционала у получается тогда, когда в него подставляются температура  $T(x)$  и вычисляются соответствующие интегралы.

Вычислим сначала поверхностные интегралы, начнем с того, в который включенад.

$$
\int_{S_1} qT(x)dS = qT_1 \int_{S_1} dS = qT_1A_1,
$$

где  $A_1$  – площадь поперечного сечения, которая соответствует первому узлу. В точках этого сечения  $T(x)$  постоянна и равна  $T_1$ . Далее рассмотрим второй поверхностный интеграл, в которых входит коэффициент теплообмена h.

$$
\int_{S_2} \frac{1}{2} h (T(x) - T_\infty)^2 dS = \frac{h}{2} (T_3 - T_\infty)^2 \int_{S_2} dS = \frac{h A_3 (T_3 - T_\infty)^2}{2}.
$$

Объемный интеграл в функционале содержит Производную  $\Pi$ <sup>O</sup> координате от температуры, найдем эту производную для каждого из двух элементов.

$$
\frac{dT^{(1)}}{dx} = \frac{1}{L^{(1)}} (-T_1 + T_2),
$$

$$
\frac{dT^{(2)}}{dx} = \frac{1}{L^{(2)}} (-T_2 + T_3)
$$

При вычислении объемного интеграла его нужно разбить на два - по каждому из двух элементов, так как производная  $dT_{\text{day}}$  не является непрерывной по общему объему.

При вычислении интеграла будем предполагать, что каждый элемент имеет постоянную площадь поперечного сечения, поэтому  $dV = A^{(e)}dx$ . Тогла интеграл примет вид

$$
\int_{V} \frac{K_{xx}}{2} \left(\frac{dT(x)}{dx}\right)^2 dV = \frac{K_{xx}^{(1)}A^{(1)}}{2L^{(1)}} (T_2 - T_1)^2 + \frac{K_{xx}^{(2)}A^{(2)}}{2L^{(2)}} (T_3 - T_2)^2
$$

Такое представление интеграла в виде суммы двух интегралов, каждый из которых вычисляется по своему элементу, позволяет задавать различные свойства материалов на каждом элементе. Запишем окончательное значение функционала, получив его сложением вычисленных интегралов.

$$
\chi = \frac{C^{(1)}}{2} (T_1^2 - 2T_1T_2 + T_2^2) + \frac{C^{(2)}}{2} (T_2^2 - 2T_2T_3 + T_3^2) + qA_1T_1 + \frac{hA_3}{2} (T_3^2 - 2T_3T_\infty + T_\infty^2),
$$
  
 
$$
\text{rate } C^{(1)} = \frac{A^{(1)}K_{xx}^{(1)}}{L^{(1)}}, C^{(2)} = \frac{A^{(2)}K_{xx}^{(2)}}{L^{(2)}}.
$$

Искомые узловые значения температуры  $T_1, T_2, T_3$  - это такие значения, которые доставляют минимум функционалу у. Найдем эти значения

$$
\frac{\partial \chi}{\partial T_1} = C^{(1)} - C^{(1)}T_2 + qA_1 = 0,
$$
  
\n
$$
\frac{\partial \chi}{\partial T_2} = -C^{(1)}T_1 + (C^{(1)} + C^{(2)})T_2 - C^{(2)}T_3 = 0,
$$
  
\n
$$
\frac{\partial \chi}{\partial T_3} = -C^{(2)}T_2 + (C^{(2)} - hA_3)T_3 - hA_3T_\infty = 0.
$$

Запишем эти уравнения в матричной форме

$$
\begin{bmatrix} C^{(1)} & -C^{(1)} & -C^{(1)} & -C^{(2)} \ -C^{(1)} & (C^{(1)} + C^{(2)}) & -C^{(2)} \ 0 & -C^{(2)} & (C^{(2)} + hA_3) \end{bmatrix} \begin{Bmatrix} T_1 \\ T_2 \\ T_3 \end{Bmatrix} = \begin{Bmatrix} -qA_1 \\ 0 \\ hA_3T_\infty \end{Bmatrix} \text{ with } [K](T) = \{F\}.
$$

Матрица коэффициентов [К] называется матрицей жесткости, в данном примере ее лучше назвать матрицей теплопроводности, так как решается задача о переносе тепла в стержне. Вектор-столбец  $\{F\}$  – вектор нагрузки.

На последнем шаге нужно задать числовые значения физических параметров стержня и найти числовые значения температуры в узлах.

Зададим следующие параметры задачи

$$
K_{xx} = 75 \text{Br}_{\text{CM}} \cdot \text{°C},
$$
  
\n
$$
h = 10 \text{Br}_{\text{CM}} \cdot \text{°C},
$$
  
\n
$$
A = \pi \text{cm}^2,
$$
  
\n
$$
L = 7.5 \text{cm}^2,
$$
  
\n
$$
q = -150 \text{Br}_{\text{CM}}^2,
$$
  
\n
$$
T_{\infty} = -40 \text{°C}.
$$

Самостоятельно запишите и решите получившуюся систему трех алгебраических неоднородных уравнений относительно узловых значений температуры.

## Лекция 8. МКЭ. Повторное решение задачи о переносе тепла в стержне

В прошлой лекции мы показали, что процедура минимизации функционала приводит в результате к системе алгебраических уравнений. Решая эту систему, мы получаем искомые узловые значения температуры. Однако, процедура минимизации в том виде, в котором она была представлена нами, нелегко реализуется на ЭВМ. Но есть другой способ, который более удобен для реализации на компьютере. Он состоит в том, что величина  $\chi$ разбивается на слагаемые, соответствующие элементам. Эти слагаемые минимизируются до того, как считаются интегралы. В результате этого мы получаем интегралы, которые и вычисляем по элементам.

Запишем у в виде суммы двух слагаемых

$$
\chi=\chi^{(1)}+\chi^{(2)},
$$

где  $\chi^{(1)}$  – интегралы для первого элемента,  $\chi^{(2)}$  интегралы для второго элемента.

$$
\chi^{(1)} = \int_{V^{(1)}} \frac{C^{(1)}}{2A^{(1)}L^{(1)}} (T_2 - T_1)^2 dV + \int_{S^{(1)}} qT_1 dS,
$$
  

$$
\chi^{(2)} = \int_{V^{(2)}} \frac{C^{(2)}}{2A^{(2)}L^{(2)}} (T_3 - T_2)^2 dV + \int_{S^{(2)}} \frac{h}{2} (T_3 - T_{\infty}) dS,
$$
  

$$
\text{rate } C^{(1)} = \frac{A^{(1)}K_{xx}^{(1)}}{I^{(1)}}, C^{(2)} = \frac{A^{(2)}K_{xx}^{(2)}}{I^{(2)}}.
$$

Теперь продифференцируем каждую компоненту  $\chi$  по узловым значениям  $T_1$ ,  $T_2$ ,  $T_3$ .

$$
\frac{\partial \chi^{(1)}}{\partial T_1} = \int_{V^{(1)}} \frac{C^{(1)}}{A^{(1)} L^{(1)}} (T_2 - T_1)(-1) dV + \int_{S^{(1)}} q dS,
$$
  

$$
\frac{\partial \chi^{(1)}}{\partial T_2} = \int_{V^{(1)}} \frac{C^{(1)}}{A^{(1)} L^{(1)}} (T_2 - T_1) dV,
$$
  

$$
\frac{\partial \chi^{(1)}}{\partial T_3} = 0.
$$

Если в записанных выше соотношениях вычислить интегралы, то получим

$$
\frac{\partial \chi^{(1)}}{\partial \{T\}} = \begin{bmatrix} C^{(1)} & -C^{(1)} & 0 \\ -C^{(1)} & C^{(1)} & 0 \\ 0 & 0 & 0 \end{bmatrix} \begin{Bmatrix} T_1 \\ T_2 \\ T_3 \end{Bmatrix} + \begin{Bmatrix} qA_1 \\ 0 \\ 0 \end{Bmatrix}
$$

Для второй компоненты получаем следующие производные

$$
\frac{\partial \chi^{(2)}}{\partial T_1} = 0,
$$
\n
$$
\frac{\partial \chi^{(2)}}{\partial T_2} = \int_{V^{(2)}} \frac{C^{(2)}}{A^{(2)} L^{(2)}} (T_3 - T_2) dV,
$$
\n
$$
\frac{\partial \chi^{(2)}}{\partial T_3} = \int_{V^{(2)}} \frac{C^{(2)}}{A^{(2)} L^{(2)}} (T_3 - T_2) dV + \int_{S^{(2)}} h(T_3 - T_\infty) dS
$$

Если вычислить интегралы, тогда

$$
\frac{\partial \chi^{(2)}}{\partial \{T\}} = \begin{bmatrix} 0 & 0 & 0 \\ 0 & C^{(2)} & -C^{(2)} \\ 0 & -C^{(2)} & (C^{(2)} + hA_3) \end{bmatrix} \begin{Bmatrix} T_1 \\ T_2 \\ T_3 \end{Bmatrix} + \begin{Bmatrix} 0 \\ 0 \\ -hA_3T_{\infty} \end{Bmatrix}
$$

Для того чтобы функционал  $\chi$  принимал минимальное значение необходимо, чтобы производные по узловым значениям равнялись нулю.

$$
\frac{\partial \chi}{\partial \{T\}} = \frac{\partial \chi^{(1)}}{\partial \{T\}} + \frac{\partial \chi^{(2)}}{\partial \{T\}}.
$$

Тогда получим искомые уравнения для определения  $T_1$ ,  $T_2$ ,  $T_3$ .

$$
\begin{bmatrix} C^{(1)} & -C^{(1)} & 0 \ -C^{(1)} & C^{(1)} + C^{(2)} & -C^{(2)} \ 0 & -C^{(2)} & C^{(2)} + hA_3 \end{bmatrix} \begin{bmatrix} T_1 \\ T_2 \\ T_3 \end{bmatrix} + \begin{bmatrix} qA_1 \\ 0 \\ -hA_3T_\infty \end{bmatrix} = 0.
$$

В итоге мы получили ту же систему, которая была выведена в прошлой лекции. Данный подход удобен тем, что система уравнений для нахождения узловых значений может быть записана для отдельных элементов. А суммирование производных по элементам очень удобно для реализации на **OBM** 

#### Лекция 9. Метод конечных элементов для задач теории упругости

Задачи теории упругости решаются одним из двух известных методов. Первый подразумевает решение дифференциальных уравнений вместе с краевыми условиями, описывающих процесс. Второй метод - метод минимизации потенциальной энергии, которая представляет собой работу напряжений и внешних нагрузок. Мы будем использовать последний подход.

Если задача решает в перемещениях, то есть на границах задаются их значения, то должна минимизироваться потенциальная энергия системы. Если

задача решается в напряжениях, а на границах заданы внешние нагрузки, то минимизируется дополнительная работа системы.

В методе конечных элементов отыскиваются такие узловые значения (перемещения системы), которые минимизируют потенциальную энергию системы. После нахождения перемещений могут быть определены тензоры деформаций и напряжений.

Приведем теорему о потенциальной энергии.

Из всех перемещений, удовлетворяющих кинематическим граничным условиям, стационарное (экстремальное) значение потенциальной энергии доставляют те перемещения, которые удовлетворяют уравнениям равновесия.

Здесь важно понимать, что перемещения должны удовлетворять граничным условиям.

Полная потенциальная энергия системы состоит из двух компонент – потенциальная энергия деформаций и потенциальная энергия массовых и поверхностных сил.

Тогда запишем потенциальную энергию в виде суммы

$$
\Pi = \Lambda + W_p,
$$

где  $\Lambda$ – энергия деформаций, а  $W_p$  – потенциальная энергия внешних нагрузок.

Внешние силы выполняют работу, противоположную по знаку их потенциальной энергии, поэтому  $W = -W_p$ .

Тогда перепишем выражение для полной потенциальной энергии системы

$$
\Pi=\Lambda-W.
$$

Перейдем к решению задачи об осевом растяжении стержня.

На следующем примере проиллюстрируем применение теоремы о минимуме потенциальной энергии системы. Рассмотрим консольный стержень, один конец которого жестко закреплен, а второй свободен. К свободному концу прикладывается растягивающее осевое усилие. Требуется определить перемещения в стержне.

43

На рисунке 17 приведена простая схема данной конструкции.

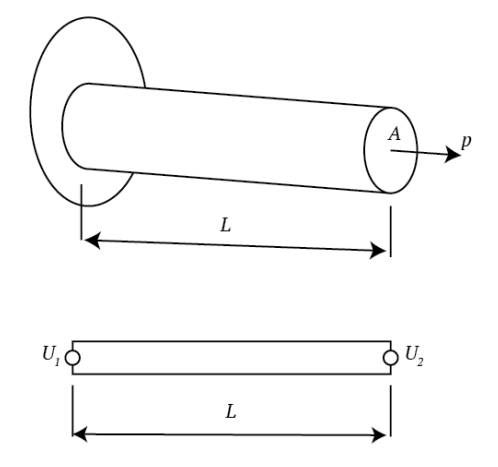

Рисунок 17 – Стержень в задаче об осевом растяжении.

Выберем линейную модель, описывающую перемещения в данной конструкции. Пусть стержень аппроксимируется одним линейным элементом с двумя концевыми узлами. Тогда перемещения в стержне могут быть записаны в следующем виде

$$
u = N_1 U_1 + N_2 U_2.
$$

На закрепленном конце перемещение равняется нулю, следовательно,  $U_1 = 0$  и  $u = N_2 U_2 = \frac{x}{I} U_2$ .

Потенциальная энергия стержня определяется следующим выражением

$$
\Pi = \int_V \frac{\sigma_{xx} \varepsilon_{xx}}{2} dV - PU_2.
$$

Первое слагаемое – потенциальная энергия деформации стержня, второе - работа приложенной силы.

Напряжение связано с деформациями законом Гука  $\sigma_{xx} = E \varepsilon_{xx}$ . Тогда перепишем выражение для потенциальной энергии

$$
\Pi = \frac{1}{2} \int_V E \, \varepsilon_{xx}^2 \, dV - P U_2.
$$

Если принять во внимание постоянство поперечного сечения стержня по его длине, то  $dV = Adx$ , где  $A - \text{площадь поперечного сечения, получим }$ 

$$
\Pi = \frac{1}{2} \int_0^L E \varepsilon_{xx}^2 dx - PU_2.
$$

Деформация и перемещение связаны соотношением  $\varepsilon_{xx} = \frac{du}{dx}$ . Тогда с учетом выражения для перемещения получим  $\varepsilon_{xx} = \frac{U_2}{I}$ . Подставим это выражение в формулу для потенциальной энергии системы

$$
\Pi = \frac{1}{2} \int_0^L E \frac{u_2^2}{L^2} dx - PU_2 = \frac{AE}{2L} U_2^2 - PU_2.
$$

Минимизация потенциальной энергии дает уравнение для нахождения узлового перемещения.

$$
\frac{d\Pi}{dU_2} = \frac{AE}{L}U_2 - P = 0.
$$

Отсюда получаем  $U_2 = \frac{PL}{\Delta E}$ .

Получившееся выражение точно совпадает с теоретическим значением перемещения, что достигнуто за счет линейности как модели, так и самой залачи.

Самостоятельно вывести систему уравнений ДЛЯ нахождения перемещений изображенной на рисунке 18 двухэлементной конструкции, нагруженной осевой силой.

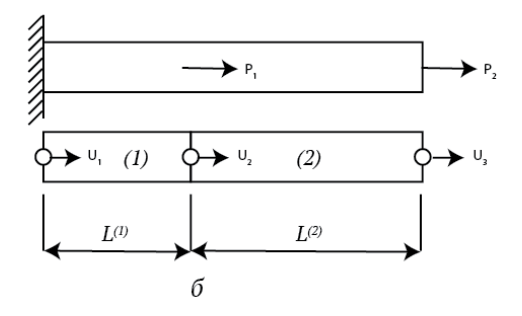

Рисунок 18 – Осевое растяжение стержня.

# Лекция 10. Уравнения метода конечных элементов для задач теории поля

Ранее мы рассматривали одномерную задачу о распространении тепла в стержне.

Запишем общее квазигармоническое уравнение, из которого можно получить частные уравнения, описывающие тот или иной процесс.

$$
\frac{\partial}{\partial x}\left(K_{xx}\frac{\partial\varphi}{\partial x}\right) + \frac{\partial}{\partial y}\left(K_{yy}\frac{\partial\varphi}{\partial y}\right) + \frac{\partial}{\partial z}\left(K_{zz}\frac{\partial\varphi}{\partial z}\right) + Q = 0.
$$
 (1)

К уравнению добавляются следующие граничные условия

$$
\varphi = \varphi_B \text{Ha } S_1 \tag{2}
$$

$$
u (u \pi u) K_{xx} \frac{\partial \varphi}{\partial x} l_x + K_{yy} \frac{\partial \varphi}{\partial y} l_y + K_{zz} \frac{\partial \varphi}{\partial z} l_z + q + h(\varphi - \varphi_{\infty}) = 0 \text{ has } S_2.
$$
 (3)

Полная граница исследуемой области образуется при объединении S<sub>1</sub> и  $S_2$ . Предполагается, что коэффициенты  $K_{xx}$ ,  $K_{yy}$ ,  $K_{zz}$ , а также q могут быть функциями пространственных переменных, но не зависят от  $\varphi$ .  $l_x$ ,  $l_y$ ,  $l_z$  направляющие косинусы нормали к поверхности.

Краевая задача, состоящая из уравнения (1) и граничных условий (2), (3), используется для описания распространения тепла в трехмерных областях. В коэффициенты  $K_{xx}$ ,  $K_{yy}$ ,  $K_{zz}$  – коэффициенты такой постановке теплопроводности,  $Q$  - внутренний источник тепла, а допределяет тепловой поток на части поверхности,  $h$  – коэффициент теплообмена. Функция  $\varphi$ , называемая полевой, представляет собой температуру тела. Для одномерных и двумерных задач можно получить соответствующие уравнения, положив

равными нулю 
$$
\frac{\partial \varphi}{\partial y}
$$
 и/или  $\frac{\partial \varphi}{\partial z}$ .

Если рассматривается теплоизолированная граница, то на  $S_2$  $q = 0$ ,  $h = 0$ , что дает

$$
K_{xx}\frac{\partial\varphi}{\partial x}l_{x} + K_{yy}\frac{\partial\varphi}{\partial y}l_{y} + K_{zz}\frac{\partial\varphi}{\partial z}l_{z} = 0 \text{ has } S_{2}.
$$
 (4)

Далее рассмотрим двумерный случай, когда  $K_{xx} = K_{yy} = 1$  и  $Q = 2G\theta$  и  $\varphi_B = 0$ . Тогда уравнение (1) упрощается

$$
\frac{\partial^2 \varphi}{\partial x^2} + \frac{\partial^2 \varphi}{\partial y^2} + 2G\theta = 0.
$$
 (5)

Уравнение (5) будет использоваться нами в задаче о кручении упругого стержня некругового сечения. Функция Фв данной задаче будет являться функцией напряжений,  $G$  – упругая постоянная материала стержня, а  $\theta$  – угол

закручивания стержня. Напряжения сдвига, которые возникают при воздействии внешним скручивающим усилием, могут быть получены с помощью дифференцирования функции напряжений  $\varphi$  по переменным  $x$ ,  $y$ .

Не менее важным приложением уравнения (1) является использование его в качестве уравнения безвихревого течения жидкости. Тогда  $K_{xx} = K_{yy} = 1$ ,  $Q = 0$ , следовательно, уравнение (1) дает

$$
\frac{\partial^2 \varphi}{\partial x^2} + \frac{\partial^2 \varphi}{\partial y^2} = 0.
$$
 (6)

Граничные условия запишутся в виде

$$
\varphi = \varphi_B \, u \, \frac{\partial \varphi}{\partial x} l_x + \frac{\partial \varphi}{\partial y} l_y = 0. \tag{7}
$$

Если полевую функцию задавать на непроницаемых границах расчетной области, то (6) будет определять линии тока такого безвихревого течения.

Вернемся к рассмотрению уравнения (1) с граничными условиями (2) и (3). С вариационной точки зрения такая постановка эквивалентна отысканию минимального значения следующего функционала

$$
\chi = \int_{V} \frac{1}{2} \left( K_{xx} \frac{\partial^{2} \varphi}{\partial x^{2}} + K_{yy} \frac{\partial^{2} \varphi}{\partial y^{2}} + K_{zz} \frac{\partial^{2} \varphi}{\partial z^{2}} - 2Q\varphi \right) dV + \int_{S} \left( q\varphi + \frac{1}{2} h \left( \varphi \cdot \varphi_{\infty} \right)^{2} \right) dS. \tag{8}
$$

Минимизация функционала (8) осуществляется на множестве узловых значений  $\{\Phi\}$ . Сначала будем проводить процедуру минимизации функционала до вычисления интегралов. Такой полхол ласт возможность выбрать параметры элементов, наиболее удобные для выбранной задачи.

Сначала преобразуем функционал (8), для чего введем новые матрицы.

$$
\{g\}^T = \begin{bmatrix} \frac{\partial \varphi}{\partial x} & \frac{\partial \varphi}{\partial y} & \frac{\partial \varphi}{\partial z} \end{bmatrix}
$$
  

$$
D = \begin{bmatrix} K_{xx} & 0 & 0 \\ 0 & K_{yy} & 0 \\ 0 & 0 & K_{zz} \end{bmatrix}.
$$
 (9)

Тогда функционал (8) примет следующий вид

$$
\chi = \int_{V} \frac{1}{2} (\{g\}^{T} [D] \{g\} - 2\varphi Q) dV + \int_{S_{1}} \varphi q dS + \int_{S_{2}} \frac{h}{2} (\varphi^{2} - 2\varphi \varphi_{\infty} + \varphi_{\infty}^{2}) dS. (10)
$$

Мы помним, что функции, зависящие от  $\varphi$  не являются непрерывными по исследуемой области, поэтому введем в рассмотрение функции  $\varphi^{(e)}$ , которые определяются на отдельных элементах. Интегралы в (10) разбиваются на интегралы по каждому элементу в отдельности, поэтому

$$
\chi = \sum_{e=1}^{E} \int_{V^{(e)}} \frac{1}{2} \Big( \{ g^{(e)} \}^T [D^{(e)}] \{ g^{(e)} \} \Big) dV - \int_{V^{(e)}} \varphi^{(e)} Q dV + + \int_{S_1^{(e)}} \varphi^{(e)} q^{(e)} dS + \int_{S_2^{(e)}} \frac{h}{2} \big( \varphi^{(e)} \varphi^{(e)} - 2 \varphi^{(e)} \varphi_{\infty} + \varphi_{\infty}^2 \big) dS.
$$
\n(11)

В данном выражении  $E$  – общее число конечных элементов. Соотношение (11) можно записать в упрощенном виде

$$
\chi = \chi^{(1)} + \chi^{(2)} + \dots + \chi^{(e)} = \sum_{e=1}^{E} \chi^{(e)} \tag{12}
$$

В данном выражении  $\chi^{(e)}$  – вклад каждого конечного элемента.

Для того чтобы минимизировать  $\chi$ , необходимо выполнить соотношения

$$
\frac{\partial \chi}{\partial {\{\phi\}}} = \frac{\partial}{\partial {\{\phi\}}} \sum_{e=1}^{E} \chi^{(e)} = \sum_{e=1}^{E} \frac{\partial}{\partial {\{\phi\}}} (\chi^{(e)}).
$$
(13)

В (12) невозможно найти частные производные  $\frac{\partial}{\partial {\{\phi\}}}(\chi^{(e)})$ , пока интегралы в выражении (10) не будут выражены через узловые значения, то есть через  $\{\phi\}$ .

Вспомним, что

$$
\varphi^{(e)} = [N^{(e)}](\Phi). \tag{14}
$$

Тогда мы можем найти  ${g}^T$  из выражения (9) и подставим ее вместе с  $(14)$  в функционал  $(11)$ .

Сначала запишем  $\{g^{(e)}\}$ 

$$
\{g^{(e)}\} = \begin{pmatrix} \frac{\partial \varphi^{(e)}}{\partial x} \\ \frac{\partial \varphi^{(e)}}{\partial y} \\ \frac{\partial \varphi^{(e)}}{\partial z} \end{pmatrix} = \begin{bmatrix} \frac{\partial N_1^{(e)}}{\partial x} & \frac{\partial N_2^{(e)}}{\partial x} & \dots & \frac{\partial N_p^{(e)}}{\partial x} \\ \frac{\partial N_1^{(e)}}{\partial y} & \frac{\partial N_2^{(e)}}{\partial y} & \dots & \frac{\partial N_p^{(e)}}{\partial y} \\ \frac{\partial N_1^{(e)}}{\partial z} & \frac{\partial N_2^{(e)}}{\partial z} & \dots & \frac{\partial N_p^{(e)}}{\partial z} \end{bmatrix} \begin{pmatrix} \Phi_1 \\ \Phi_2 \\ \dots \\ \Phi_p \end{pmatrix}, \qquad (15)
$$

или в матричном виде

$$
\{g^{(e)}\} = [B^{(e)}]\{\Phi\}.
$$
 (16)

В выражении (16)  $\left[B^{(e)}\right]$ – матрица производных функций формы. Ее элементы пока неизвестны, так как остаются неопределенными функции формы. Формулы (14) и (16) позволяют нам записать интегралы по конечным элементам в (11) в следующем виде

$$
\chi^{(e)} = \frac{1}{2} \int_{V^{(e)}} \left( {\{\Phi\}}^T [B^{(e)}]^T [D^{(e)}] [B^{(e)}] {\{\Phi\}} \right) dV - \int_{V^{(e)}} Q [N^{(e)}] {\{\Phi\}} dS + \int_{S_1^{(e)}} q [N^{(e)}] {\{\Phi\}} dS + \int_{S_2^{(e)}} \frac{h}{2} {\{\Phi\}}^T [N^{(e)}]^T [N^{(e)}] {\{\Phi\}} dS - \int_{S_2^{(e)}} h \varphi_{\infty} [N^{(e)}] {\{\Phi\}} dS + \int_{S_2^{(e)}} \frac{h}{2} \varphi_{\infty}^2 dS.
$$
 (17)

Величины  $Q$ ,  $q$ ,  $h$ ,  $\varphi_{\infty}$  являются неизвестными коэффициентами. Они оставлены под знаком интеграла по той причине, что могут изменяться внутри конечного элемента. Дифференцирование выражения (17) по узловым величинам  $\{\Phi\}$  простая операция, тем не менее, требует некоторых пояснений, о которых мы поговорим в следующей лекции.

# **Лекция 11. Дифференцирование матричных соотношений. Продолжение рассмотрения задач теории поля**

При минимизации функционала приходится дифференцировать матричные произведения  $[N](\Phi)$  и  ${\{\Phi\}}^T[A](\Phi)$  по  ${\{\Phi\}}$ . Здесь  $[N]$  является вектор–строкой, а представляет собой квадратную матрицу. Данное дифференцирование проводится довольно просто, тем не менее, рассмотрим здесь его более подробно.

Запишем соотношение  $\varphi = [N]\{\Phi\}$ ,в котором  $[N] = [N_1N_2...N_r]$ ,  $\{\Phi\}^T =$  $\{\phi_1 \phi_2 ... \phi_r\}$ .

Здесь нам необходимо рассчитать производную  $\varphi$  no  $\{\varphi\}$ , to ect  $\left.\partial\varphi\right/_{\partial\left\{\varPhi\right\}}$ . Данная производная выглядит следующим образом

$$
\partial \varphi_{\partial {\{\phi\}}}= \begin{pmatrix} \frac{\partial \varphi}{\partial \varphi_1} \\ \frac{\partial \varphi}{\partial \varphi_2} \\ \vdots \\ \frac{\partial \varphi}{\partial \varphi_r} \end{pmatrix}.
$$

Компоненты этого вектор-столбца вычисляются следующим образом

 $\varphi = N_1 \Phi_1 + N_2 \Phi_2 + \cdots + N_r \Phi_r.$ 

Если продифференцировать это соотношение, то получим

$$
\frac{\partial \varphi}{\partial \Phi_1} = N_1, \frac{\partial \varphi}{\partial \Phi_2} = N_2, \dots, \frac{\partial \varphi}{\partial \Phi_r} = N_r.
$$

Подставив эти выражения в  $\frac{\partial \varphi}{\partial {\lbrace \varphi \rbrace}}$ , получаем

$$
\left. \frac{\partial \varphi}{\partial \{\phi\}} = \begin{bmatrix} N_1 \\ N_2 \\ \dots \\ N_r \end{bmatrix} = [N]^T
$$

Производная от  $\{\phi\}^T[N]^T$ по  $\{\phi\}$  дает то же самое.

Возьмем произведение следующего вида  $\{\phi\}^T[A]\{\phi\}$ . Нахождение его производной довольно просто проиллюстрировать, если взять небольшое число коэффициентов матрицы [A]. Рассмотрим симметричную матрицу [A] в виде

$$
[A] = \begin{bmatrix} a_{11} & a_{21} \\ a_{12} & a_{22} \end{bmatrix}, \text{BERTop } {\{\Phi\}}^T = {\{\Phi_1 \Phi_2\}}.
$$

С использованием условия симметрии матрицы [А] запишем

$$
\varphi = {\{\boldsymbol{\phi}\}}^T [A]{\{\boldsymbol{\phi}\}} = a_{11} \boldsymbol{\phi}_1^2 + 2a_{12} \boldsymbol{\phi}_1 \boldsymbol{\phi}_2 + a_{22} \boldsymbol{\phi}_2^2.
$$

Дифференцируя это соотношение, получим

$$
\frac{\partial \varphi}{\partial \Phi_1} = 2a_{11}\Phi_1 + 2a_{12}\Phi_2, \qquad \frac{\partial \varphi}{\partial \Phi_2} = 2a_{21}\Phi_1 + 2a_{22}\Phi_2.
$$

Тогда запишем окончательно соотношение для производной

$$
\frac{\partial \varphi}{\partial {\{\phi\}}} = \begin{bmatrix} 2a_{11}\Phi_1 + 2a_{12}\Phi_2 \\ 2a_{21}\Phi_1 + 2a_{22}\Phi_2 \end{bmatrix} = 2 \begin{bmatrix} a_{11} & a_{12} \\ a_{21} & a_{22} \end{bmatrix} \begin{Bmatrix} \Phi_1 \\ \Phi_2 \end{Bmatrix} \text{ with}
$$

$$
\frac{\partial}{\partial {\{\phi\}}} ({\{\phi\}}^T [A]{\{\phi\}}) = 2[A]{\{\phi\}}.
$$

Вернемся к рассмотрению дифференцирования функционала, о котором велась речь в прошлой лекции.

Будем находить производные слагаемых, входящих в формулу (17) лекции 10.

$$
\frac{\partial}{\partial \{\Phi\}} \left( \frac{1}{2} \int_{V^{(e)}} \left( {\{\Phi\}^T [B^{(e)}]^T [D^{(e)}] [B^{(e)}] {\{\Phi\}} } \right) dV \right) = \int_{V^{(e)}} \left( [B^{(e)}]^T [D^{(e)}] [B^{(e)}] {\{\Phi\}} } \right) dV,
$$
\n
$$
\frac{\partial}{\partial {\{\Phi\}}} \left( \int_{V^{(e)}} Q[N^{(e)}] {\{\Phi\}} dV \right) = \int_{V^{(e)}} Q[N^{(e)}]^T dV,
$$
\n
$$
\frac{\partial}{\partial {\{\Phi\}}} \left( \int_{S_1^{(e)}} q[N^{(e)}] {\{\Phi\}} dS \right) = \int_{S_1^{(e)}} q[N^{(e)}]^T dS,
$$
\n
$$
\frac{\partial}{\partial {\{\Phi\}}} \left( \int_{S_2^{(e)}} \frac{h}{2} {\{\Phi\}^T [N^{(e)}]^T [N^{(e)}] {\{\Phi\}} dS \right) = \int_{S_2^{(e)}} h [N^{(e)}]^T [N^{(e)}] {\{\Phi\}} dS,
$$
\n
$$
\frac{\partial}{\partial {\{\Phi\}}} \left( \int_{S_2^{(e)}} h \varphi_\infty [N^{(e)}] {\{\Phi\}} dS \right) = \int_{S_2^{(e)}} h \varphi_\infty [N^{(e)}]^T dS,
$$
\n
$$
\frac{\partial}{\partial {\{\Phi\}}} \left( \int_{S_2^{(e)}} h \varphi_\infty [N^{(e)}] {\{\Phi\}} dS \right) = 0.
$$

Тогда запишем вклад отдельного элемента в общую сумму

$$
\frac{\partial \chi^{(e)}}{\partial \{\Phi\}} = \int_{V^{(e)}} \left( \left[ B^{(e)} \right]^T \left[ D^{(e)} \right] \left[ B^{(e)} \right] \{\Phi\} \right) dV - \int_{V^{(e)}} Q \left[ N^{(e)} \right]^T dV + \n+ \int_{S_1^{(e)}} q \left[ N^{(e)} \right]^T dS + \int_{S_2^{(e)}} h \left[ N^{(e)} \right]^T \left[ N^{(e)} \right] \{\Phi\} dS - \int_{S_2^{(e)}} h \varphi_{\infty} \left[ N^{(e)} \right]^T dS.
$$

Запишем интегралы в компактном виде

$$
\frac{\partial \chi^{(e)}}{\partial \{\Phi\}} = [k^{(e)}]\{\Phi\} + \{f^{(e)}\}, \quad \text{rge}
$$

$$
[k^{(e)}] = \int_{V^{(e)}} \left( \left[ B^{(e)} \right]^T \left[ D^{(e)} \right] \left[ B^{(e)} \right] \right) dV + \int_{S_2^{(e)}} h \left[ N^{(e)} \right]^T \left[ N^{(e)} \right] dS,
$$
  

$$
\{ f^{(e)} \} = - \int_{V^{(e)}} Q \left[ N^{(e)} \right]^T dV + \int_{S_1^{(e)}} q \left[ N^{(e)} \right]^T dS - \int_{S_2^{(e)}} h \varphi_\infty \left[ N^{(e)} \right]^T dS.
$$

Окончательно получаем следующую систему уравнений для нахождения неизвестных узловых значений

$$
\frac{\partial \chi}{\partial \{\Phi\}} = \sum_{e=1}^{E} ([k^{(e)}] \{\Phi\} + \{f^{(e)}\}) = 0.
$$
  
ИЛИ  $[K] \{\Phi\} = \{F\}, \text{r,qe}[K] = \sum_{e=1}^{E} [k^{(e)}], \{F\} = -\sum_{e=1}^{E} \{f^{(e)}\}$ 

Первая – матрица теплопроводности, вторая – вектор нагрузок.

Перейдем к задаче о кручении стержня некругового сечения.

Ранее мы рассматривали вопросы, касающиеся дискретизации тела, построения интерполяционного многочлена для отдельного элемента и применение интерполяционных многочленов для всей дискретизованной области, а также мы давали вывод основных уравнений. Здесь мы будем рассматривать реализацию метода конечных элементов для конкретных задач. Мы должны проиллюстрировать все этапы метода. Мы достигнем этой цели, рассматривая численное решение задачи о кручении некругового стержня.

Данная задача выбрана неслучайно. В таком случае довольно легко вывести уравнения МКЭ. Матрицу жесткости можно относительно быстро вычислить, а интегралы по границе обращаются в нуль по причине нулевых граничных условий для значений искомой функции.

Если рассматривать цилиндрические стержни произвольного сечения, то при кручении сдвиговые напряжения вычисляются по формулам

$$
\tau_{zx} = \frac{\partial \varphi}{\partial y}, \qquad \tau_{zy} = -\frac{\partial \varphi}{\partial x}, \tag{1}
$$

функция филяется функцией напряжений, которая отыскивается И3 дифференциального уравнения

52

$$
\frac{1}{G}\frac{\partial^2 \varphi}{\partial y^2} + \frac{1}{G}\frac{\partial^2 \varphi}{\partial x^2} + 2\theta = 0.
$$
 (2)

Граничное условие записывается следующим образом

$$
\varphi=0.
$$

В уравнение (2) входят угол закручивая и модуль сдвига материала. В данной постановке уравнение не входит крутящий момент, который можно найти после отыскания решения уравнения (1) из выражения

$$
T=2\int_{\Sigma}\varphi\,dA.
$$

Уравнение (2) записывают в виде

$$
\frac{\partial^2 \varphi}{\partial y^2} + \frac{\partial^2 \varphi}{\partial x^2} + 2G\theta = 0.
$$
 (3)

Функционал, который необходимо минимизировать для нахождения решения с помощью МКЭ, может быть записан в виде

$$
\chi = \int_{V} \left(\frac{1}{2} \left(\frac{\partial \varphi}{\partial x}\right)^{2} + \frac{1}{2} \left(\frac{\partial \varphi}{\partial y}\right)^{2} - 2G\theta\right) dV.
$$
 (4)

Перепишем функционал (4) в соответствии с изложенным в прошлой лекции

$$
\chi = \int_{V} \left(\frac{1}{2} \{g\}^{T} [D] \{g\} - (2G\theta)\varphi\right) dV, \tag{5}
$$

где

$$
\{g\} = \begin{cases} \frac{\partial \varphi}{\partial x} \\ \frac{\partial \varphi}{\partial y} \end{cases}, \quad [D] = \begin{bmatrix} K_{xx} & 0 \\ 0 & K_{yy} \end{bmatrix}.
$$

Вектор-столбец {g} - сдвиговые напряжения, а матрица [D] превращается в единичную, так как  $K_{xx} = K_{yy} = 1$ .

При минимизации функционала (5) получаем систему линейных уравнений

$$
\sum_{e=1}^{E} \int_{V^{(e)}} [B^{(e)}]^T [D^{(e)}][B^{(e)}] dV{\{\Phi\}} = \sum_{e=1}^{E} \int_{V^{(e)}} [N^e]^T (2G\theta) dV.
$$

### **Лекция 12. Построение матриц элементов**

Рассмотрим стержень квадратного поперечного сечения и покажем, как формируется система линейных алгебраических уравнений. У такого стержня имеется 4 оси симметрии, поэтому будем рассматривать только восьмую часть квадрата (рисунок 19).

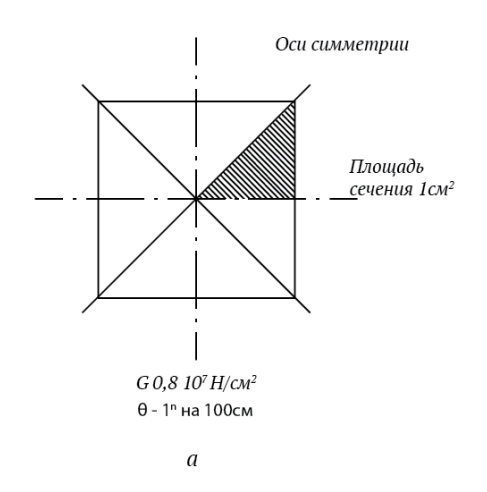

Рисунок 19 – Стержень квадратного сечения.

Разобьем эту часть квадрата на 4 элемента, как показано на рисунке 20.

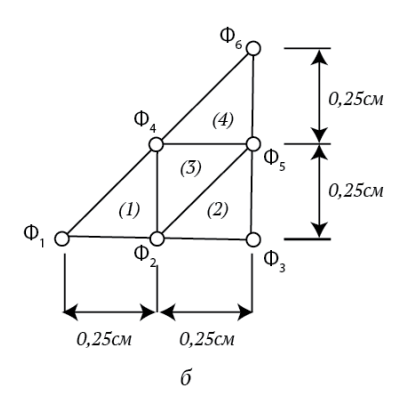

Рисунок 20 – Разбиение области на элементы.

Очевидно, что такого количества элементов для выполнения качественного расчета недостаточно, тем не менее, в учебных целях 4 элемента подойдут.

Запишем интерполяционные полиномы для используемых элементов в следующем виде

$$
\varphi^{(1)} = N_1^{(1)}\Phi_1 + N_2^{(1)}\Phi_2 + 0\Phi_3 + N_4^{(1)}\Phi_4 + 0\Phi_5 + 0\Phi_6,
$$
  
\n
$$
\varphi^{(2)} = 0\Phi_1 + N_2^{(2)}\Phi_2 + N_3^{(2)}\Phi_3 + 0\Phi_4 + N_5^{(2)}\Phi_5 + 0\Phi_6,
$$
  
\n
$$
\varphi^{(3)} = 0\Phi_1 + N_2^{(3)}\Phi_2 + 0\Phi_3 + N_4^{(3)}\Phi_4 + N_5^{(3)}\Phi_5 + 0\Phi_6,
$$
  
\n
$$
\varphi^{(4)} = 0\Phi_1 + 0\Phi_2 + 0\Phi_3 + N_4^{(4)}\Phi_4 + N_5^{(4)}\Phi_5 + N_6^{(4)}\Phi_6.
$$

Формула, определяющая матрицу жесткости для элемента, выглядит следующим образом

$$
[k^{(e)}] = \int_V \left( \left[ B^{(e)} \right]^T \left[ B^{(e)} \right] \right) dV.
$$

В формуле учли, что  $[D] = [I]$ . Подробнее рассмотрим первый элемент и найдем производные, составляющие матрицу  $[B^{(1)}]$ .

$$
\frac{\partial \varphi^{(1)}}{\partial x} = \left[ \frac{\partial N_1^{(1)}}{\partial x} \frac{\partial N_2^{(1)}}{\partial x} \quad 0 \quad \frac{\partial N_4^{(1)}}{\partial x} \quad 0 \right] = \frac{1}{2A^{(1)}} \left[ b_1^{(1)} b_2^{(1)} \quad 0 \quad b_4^{(1)} \quad 0 \quad 0 \right],
$$

$$
\frac{\partial \varphi^{(1)}}{\partial y} = \left[ \frac{\partial N_1^{(1)}}{\partial y} \frac{\partial N_2^{(1)}}{\partial y} \quad 0 \quad \frac{\partial N_4^{(1)}}{\partial y} \quad 0 \right] = \frac{1}{2A^{(1)}} \left[ c_1^{(1)} c_2^{(1)} \quad 0 \quad c_4^{(1)} \quad 0 \quad 0 \right].
$$

Тогда матрица градиентов [ $B^{(1)}$ ] примет вид

$$
[B^{(1)}] = \frac{1}{2A^{(1)}} \begin{bmatrix} b_1^{(1)} & b_2^{(1)} & 0 & b_4^{(1)} & 0 & 0 \\ c_1^{(1)} & c_2^{(1)} & 0 & c_4^{(1)} & 0 & 0 \end{bmatrix}.
$$

Площадьданногоэлемента  $A^{(1)} = \left(\frac{1}{4}\right)\left(\frac{1}{4}\right)\left(\frac{1}{2}\right) = \frac{1}{32}$  и  $\frac{1}{2A^{(1)}} = 16$ .

Посчитаем коэффициенты в матрице градиентов

 $b_1^{(1)} = Y_2 - Y_4 = 0.25$ ,  $c_1^{(1)} = X_4 - X_2 = 0$ ,  $b_2^{(1)} = Y_4 - Y_1 = 0.25$ ,  $c_2^{(1)} = X_1 - X_4 = -0.25$ ,  $b_4^{(1)} = Y_1 - Y_2 = 0,$   $c_4^{(1)} = X_2 - X_1 = 0.25.$ TOFAA  $[B^{(1)}] = \begin{bmatrix} -4 & 4 & 0 & 0 & 0 & 0 \\ 0 & -4 & 0 & 4 & 0 & 0 \end{bmatrix}$ . Найдем произведение  $[B^{(1)}]^T[B^{(1)}]$ 

$$
\begin{bmatrix} \mathbf{B}^{(1)} \end{bmatrix}^T \begin{bmatrix} \mathbf{B}^{(1)} \end{bmatrix} = \begin{bmatrix} -4 & 0 \\ 4 & -4 \\ 0 & 0 \\ 0 & 4 \\ 0 & 0 \end{bmatrix} \begin{bmatrix} -4 & 4 & 0 & 0 & 0 & 0 \\ 0 & -4 & 0 & 4 & 0 & 0 \end{bmatrix} = \begin{bmatrix} 16 & -16 & 0 & 0 & 0 & 0 \\ -16 & 32 & 0 & -16 & 0 & 0 \\ 0 & 0 & 0 & 0 & 0 & 0 \\ 0 & -16 & 0 & 16 & 0 & 0 \\ 0 & 0 & 0 & 0 & 0 & 0 \\ 0 & 0 & 0 & 0 & 0 & 0 \end{bmatrix}
$$

Интеграл от этой матрицы и дает нам матрицу жесткости элемента. Так как  $\left[B^{(1)}\right]^T \left[B^{(1)}\right]$  – постоянная величина, то ее можно вынести из-под знака интеграла, что дает нам

$$
[k^{(1)}] = [B^{(1)}]^T [B^{(1)}] \int_{V_1} dV = [B^{(1)}]^T [B^{(1)}] A^{(1)}
$$

Толщину элемента при этом положили равной 1. В итоге получим окончательную матрицу жесткости первого элемента

$$
\begin{bmatrix} k^{(1)} \end{bmatrix} = \frac{1}{2} \begin{bmatrix} 1 & -1 & 0 & 0 & 0 & 0 \\ -1 & 2 & 0 & -1 & 0 & 0 \\ 0 & 0 & 0 & 0 & 0 & 0 \\ 0 & -1 & 0 & 1 & 0 & 0 \\ 0 & 0 & 0 & 0 & 0 & 0 \\ 0 & 0 & 0 & 0 & 0 & 0 \end{bmatrix}
$$
  
Obbendn
$$
\begin{bmatrix} N_1^{(1)} \\ N_2^{(1)} \\ N_2^{(1)} \\ 0 \\ N_4^{(1)} \\ 0 \\ 0 \end{bmatrix}
$$

используя *L*-координаты. Здесь мы не будем приводить теорию *L*-координат, а просто применим готовые формулы. Рассмотрим три координаты  $L_1 = N_1^{(1)}$ ,  $L_2 = N_2^{(1)}$ ,  $L_4 = N_4^{(1)}$ .

Объемный интеграл запишем в *L*-координатах

$$
\{f^{(1)}\} = \int_{V^{(1)}} 2G^{(1)}\theta \begin{bmatrix} L_1 \\ L_2 \\ 0 \\ L_4 \\ 0 \\ 0 \end{bmatrix} dV.
$$

Предполагая, что элемент имеет единичную толщину и используяинтегральную формулу  $\int_A L_1^a L_2^b L_4^c dA = \frac{a! b! c!}{(a+b+c+1)!}$  $\frac{a+b+c+2}{(a+b+c+2)!}$ 2A, получим

$$
\{f^{(1)}\} = \frac{2G^{(1)}\theta A^{(1)}}{3} \begin{bmatrix} 1 \\ 1 \\ 0 \\ 1 \\ 0 \\ 0 \end{bmatrix}.
$$

Если подставить сюда значения констант и угла закрутки ( 100 1 180  $G = 0.8 \cdot 10^7 H/cm^2$ ,  $\theta = \frac{\pi}{100} \frac{1}{100}$  - закрутка 1 градус на длине 100 см)

$$
\{f^{(1)}\} = \begin{pmatrix} 29.07 \\ 29.07 \\ 0 \\ 29.07 \\ 0 \\ 0 \end{pmatrix}.
$$

Тогда система уравнений для первого элемента будет иметь следующий вид

$$
\begin{bmatrix} k^{(1)} \end{bmatrix} \{\Phi\} = \{f^{(1)}\} \text{hJH}
$$
\n
$$
\frac{1}{2} \begin{bmatrix} 1 & -1 & 0 & 0 & 0 & 0 \\ -1 & 2 & 0 & -1 & 0 & 0 \\ 0 & 0 & 0 & 0 & 0 & 0 \\ 0 & -1 & 0 & 1 & 0 & 0 \\ 0 & 0 & 0 & 0 & 0 & 0 \\ 0 & 0 & 0 & 0 & 0 & 0 \end{bmatrix} \begin{bmatrix} \Phi_1 \\ \Phi_2 \\ \Phi_3 \\ \Phi_4 \\ \Phi_5 \\ \Phi_6 \end{bmatrix} = \begin{bmatrix} 29.07 \\ 29.07 \\ 0 \\ 0 \\ 0 \end{bmatrix}.
$$

Аналогичным образом получаются системы уравнений для других элементов. Запишем окончательную систему уравнений для 4 элементов. Эта система получается с помощью алгебраического суммирования уравнений для отдельных элементов.

$$
\frac{1}{2} \begin{bmatrix} 1 & -1 & 0 & 0 & 0 & 0 \ -1 & 4 & -1 & -2 & 0 & 0 \ 0 & -1 & 2 & 0 & -1 & 0 \ 0 & -2 & 0 & 4 & -2 & 0 \ 0 & 0 & -1 & -2 & 4 & -1 \ 0 & 0 & 0 & 0 & -1 & 1 \ \end{bmatrix} \begin{bmatrix} \Phi_1 \\ \Phi_2 \\ \Phi_3 \\ \Phi_4 \\ \Phi_5 \\ \Phi_6 \end{bmatrix} = \begin{bmatrix} 29.07 \\ 87.22 \\ 29.07 \\ 87.22 \\ 87.22 \\ 29.07 \\ 29.07 \end{bmatrix}.
$$

Узловые значения  $\Phi_3$ ,  $\Phi_5$ ,  $\Phi_6$  равняются нулю, так как узлы с этими номерами располагаются на внешней границе. Систему уравнений можно преобразовать и решить. Решение системы записывается следующим образом

$$
\Phi_1 = 218.16, \Phi_3 = 0,
$$
  
\n
$$
\Phi_2 = 160, \qquad \Phi_5 = 0,
$$
  
\n
$$
\Phi_4 = 123.63, \Phi_6 = 0.
$$

Преобразование матрицы рассмотрим в следующих лекциях, когда будем изучать реализацию метода конечных элементов на компьютерах. В следующей лекции уделим внимание получению других величин на основе найденных узловых значений.

В рассматриваемой задаче о кручении стержня важными результатами являются производные от искомой функции, то есть напряжения сдвига.

$$
\tau_{zx} = \frac{\partial \varphi}{\partial y}, \qquad \tau_{zy} = -\frac{\partial \varphi}{\partial x}.
$$

Их легко можно найти, так как матрицу градиентов для каждого элемента мы уже вычислили.

Для первого элемента она определяется по следующей формуле  $\sim$ 

$$
\{\mathbf{g}^{(1)}\} = \begin{Bmatrix} \frac{\partial \varphi}{\partial x} \\ \frac{\partial \varphi}{\partial y} \end{Bmatrix} = [B^{(1)}](\Phi),
$$

$$
\left\{g^{(1)}\right\} = \frac{1}{2A^{(1)}} \begin{bmatrix} b_1^{(1)} & b_2^{(1)} & 0 & b_4^{(1)} & 0 & 0 \ c_1^{(1)} & c_2^{(1)} & 0 & c_4^{(1)} & 0 & 0 \end{bmatrix} \begin{bmatrix} \Phi_1 \\ \Phi_2 \\ \Phi_3 \\ \Phi_4 \\ \Phi_5 \\ \Phi_6 \end{bmatrix}.
$$

С учетом сделанных в прошлой лекции вычислений получаем

$$
\{g^{(1)}\} = \begin{bmatrix} 4 & 4 & 0 & 0 & 0 & 0 \\ 0 & 4 & 0 & 4 & 0 & 0 \end{bmatrix} \begin{pmatrix} 218.16 \\ 160.0 \\ 0 \\ 123.63 \\ 0 \\ 0 \end{pmatrix} = \begin{Bmatrix} 232.6 \\ 145.4 \end{Bmatrix}.
$$

 $\begin{array}{c} 0 & 0 & 1 \\ 0 & 0 & 1 \end{array}$ 

Тогда  $\tau_{zx}^{(1)} = 145.4$ ,  $\tau_{zy}^{(1)} = 232.6$ .

Аналогично вычисляют компоненты тензора напряжений для других элементов. Постоянство сдвиговых напряжений в каждом элементе объясняется тем, что для расчета использовались линейные относительно координат интерполяционные полиномы. Основной недостаток симплекс элементов невозможность получить переменные по площади элемента производные.

В данном примере можно тремя способами. Первый - увеличение числа элементов. В таком случае размеры элементов уменьшаются, и получаемые значения напряжений будут более близкими к действительным. Второй способ - использование треугольных элементов с большим числом узлов. В таком случае интерполяционные полиномы могут быть второго и третьего порядков. В результате вычислений мы получим градиенты, являющиеся функциями Третий координат.  $C\Gamma$ <sub>C</sub>OCO  $\overline{O}$ использование теории сопряженной аппроксимации. Применение данной теории рассмотрим в следующих лекциях.

### Лекция 13. L-координаты

Для треугольных элементов вычислительной сетки наиболее часто используются естественные координатные системы, которые определяются с

59

помощью трех относительных координат  $L_1$ ,  $L_2$ ,  $L_3$ , которые изображены на рисунке 21.

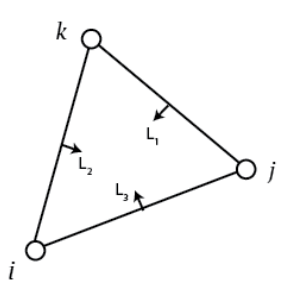

Рисунок 21 – Треугольный элемент.

Каждая из перечисленных координат – это отношение расстояния от точки треугольника до одной из его сторон к длине высоты*h*, которая опускается на эту сторону из противоположной вершины треугольника (рисунок 22).

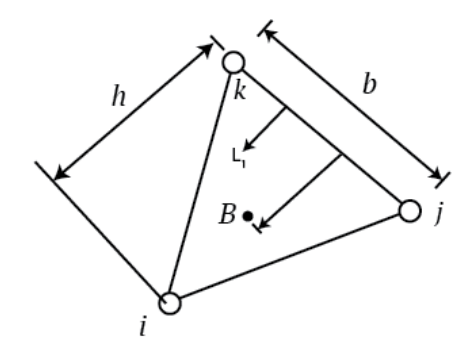

Рисунок 22 – L-координаты в треугольном элементе.

Очевидно, что такие координаты  $L_1$ ,  $L_2$ ,  $L_3$  могут принимать значения из отрезка [0, 1]. На следующем рисунке показаны линии, вдоль которых координата  $L_1$  принимает одинаковые значения. Эти линии параллельны той стороне, от которой измеряют данную координату (рисунок 23).

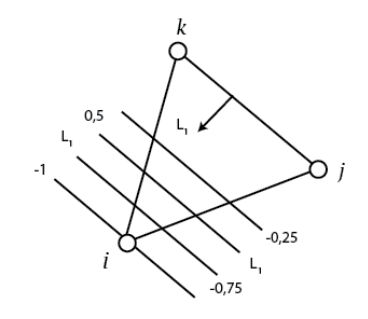

Рисунок 23 – L-координаты в треугольном элементе.

Описанные выше координаты  $L_1$ ,  $L_2$ ,  $L_3$  называют  $L$ -координатами. Значения *L*-координат дают относительные величины площадей треугольников, на которые разбивается элемент.

*L*1-координата произвольной точки *В*, показанной на следующем рисунке, дает отношение заштрихованного треугольника *Bjk* к площади всего треугольника *ijk* (рисунок 24).

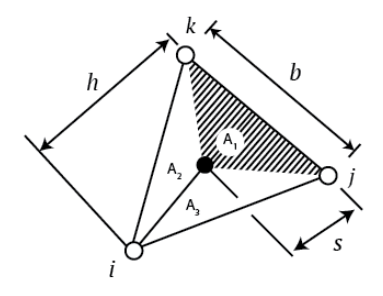

Рисунок 24 – Площади треугольников.

Площадь треугольника *ijk* определяется соотношением  $A = \frac{bh}{2}$  $\frac{\pi}{2}$ , а площадь заштрихованного треугольника  $A_1 = \frac{bs}{2}$  $\frac{bs}{2}$ . Тогда $\frac{A_1}{A}$  $\frac{4_1}{A} = \frac{5}{h}$  $\frac{3}{h} = L_1.$ 

Для других координат можно записать аналогичные формулы

$$
L_2 = \frac{A_2}{A}, L_3 = \frac{A_3}{A}.
$$

Равенство  $A_1 + A_2 + A_3 = A$  дает нам  $L_1 + L_2 + L_3 = 1$ .

Последнее уравнение показывает связь между тремя координатами. Его вывод очевиден, так как в плоском случае не может быть трех независимых координат, а произвольная точка описывается только двумя координатами.

Дальнейшее изучение этих координат показывает, что они являются функциями формы для треугольного симплекс-элемента.

$$
N_i = L_1, \qquad N_j = L_2, \qquad N_k = L_3.
$$

На самом деле,  $L_1 = \begin{cases} 1 & 0 \text{ systic of } n \text{ cm.} \\ 0 & \text{ s.t.} \end{cases}$  $\overline{0}$ 1  $\left( \begin{array}{c} 1 \end{array} \right)$ ⇃  $\int$  $=$ *в других узлах в узле с номером i*  $L_1 = \begin{cases} L_1 & \text{if } L_2 \\ 0 & \text{if } L_1 \end{cases}$  ,  $\Box$  ,  $\Box$  ,  $\Box$  ,  $\Box$  ,  $\Box$  ,  $\Box$  ,  $\Box$  ,  $\Box$  ,  $\Box$  ,  $\Box$  ,  $\Box$  ,  $\Box$  ,  $\Box$  ,  $\Box$  ,  $\Box$  ,  $\Box$  ,  $\Box$  ,  $\Box$  ,  $\Box$  ,  $\Box$  ,  $\Box$  ,  $\Box$  ,  $\Box$  ,  $\Box$  ,  $\Box$  ,  $\$ 

выполняются такие же соотношения.

Далее если записать зависимости между декартовыми координатами точки, ее L-координатами и координатами узлов элемента, то получим

$$
x = L_1 X_i + L_2 X_j + L_3 X_k,
$$
  
\n
$$
y = L_1 Y_i + L_2 Y_j + L_3 Y_k,
$$
  
\n
$$
1 = L_1 + L_2 + L_3,
$$

и разрешить их относительно  $L_1$ ,  $L_2$ ,  $L_3$ , то получим в итоге соотношения, идентичные тем, которые были получены для функций формы ранее.

Основное преимущество таких координат состоит в том, что при их использовании становится возможным применять следующие интегральные формулы. Они применяются для вычисления интегралов вдоль стороны конечного элемента, а также по его площади

$$
\int_{\gamma} L_1^a L_2^b L_3^c d\gamma = \frac{a! \, b! \, c!}{(a+b+c+1)!} \gamma,
$$

$$
\int_A L_1^a L_2^b L_3^c dA = \frac{a! \, b! \, c!}{(a+b+c+2)!} A.
$$

Формулы были опубликованы в 1973 году в статье Martin A. Eisenberg, Lawrence E. Malvern «On finite element integration in natural co-ordinate» в журнале «International Journal for Numerical Methods in Engineering» Volume 7, Issue 4, 1973.

Последнее соотношение можно применить для вычисления интеграла такого вида

$$
\int_A N_i N_j\, dA,
$$

где  $N_i$ ,  $N_j$  являются функциями от координат. Посчитаем данный интеграл по площади элемента

$$
\int_A N_i N_j dA = \int_A L_1^1 L_2^1 L_3^0 dA = \frac{1! \, 1! \, 0!}{(1+1+0+2)!} 2A = \frac{2A}{4!} = \frac{A}{12}
$$

В данном примере координаты  $L_1$ ,  $L_2$  соответствуют функциям формы  $N_i$ ,  $N_i$ . Так как в подынтегральное выражение функция формы  $N_k$  не вошла, то показатель степени у координаты  $L_3$  равен нулю.

Первое соотношение для нахождения интегралов с использованием L координат применяется для нахождения интегралов вдоль стороны конечного элемента. А величина  $\gamma$  – расстояние между узлами этой стороны.

Что касается объемных L координат, то они вводятся подобным образом. Четыре относительных координаты определяют как отношения расстояний от выбранной точки внутри тетраэдра до одной из его граней к длине высоты, опущенной на эту грань из противоположной вершины. В трехмерном случае L координаты  $L_1$ ,  $L_2$ ,  $L_3$ ,  $L_4$  называют объемными. Так же, как и в плоском случае, они связаны соотношением

$$
L_1 + L_2 + L_3 + L_4 = 1.
$$

Для линейного тетраэдра функции формы представляют собой объемные L координаты (рисунок 25).

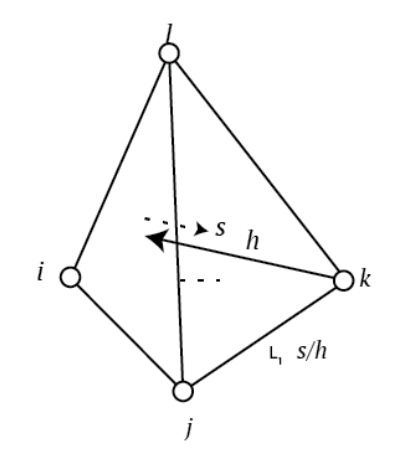

Рисунок 25 - Объемные L координаты

 $\mathbf{B}$ трехмерном случае объемные L координаты применяют для нахождения объемных интегралов

$$
\int_{V} L_1^a L_2^b L_3^c L_4^d dV = \frac{a! \, b! \, c! \, d!}{(a+b+c+d+3)!} \, 6V.
$$

## Лекция 14. Реализация МКЭ на компьютере

Метод построения матрицы жесткости, описанный ранее, оказывается довольно неэффективным для использования при выполнении расчетов на компьютере. Это объясняется тем, что матрицы элементов имеют такое же

число строк и столбцов, что и глобальная матрица жесткости. Ранее мы показали, что большая часть элементов в этих матрицах равна нулю.

Еще одни неудобства связаны с тем, что глобальная матрица вычисляется с помощью суммирования матриц элементов. Таким образом, сначала вычисляется матрица каждого элемента, которые затем складываются. Эти операции требуют запоминания матриц, участвующих в сложении. А это ведет к перегрузке компьютера, выполняющего вычисления.

Если говорить об эффективных программах, то в них применяют сокращенные формы записи матриц элементов. В таком случае нет необходимости держать в памяти огромные матрицы, содержащие множество нулевых элементов.

Рассмотрим этот метод. При таком подходе сначала рассматривают конкретный элемент и его матрицу. Из рассмотрения исключают все глобальные степени свободы, которые не имеют отношения к выбранному элементу. Функции формы записывают в соответствии в порядком следования индексов узлов, начиная с узла I против часовой стрелки.

Примем в рассмотрение третий элемент на рисунке 26.

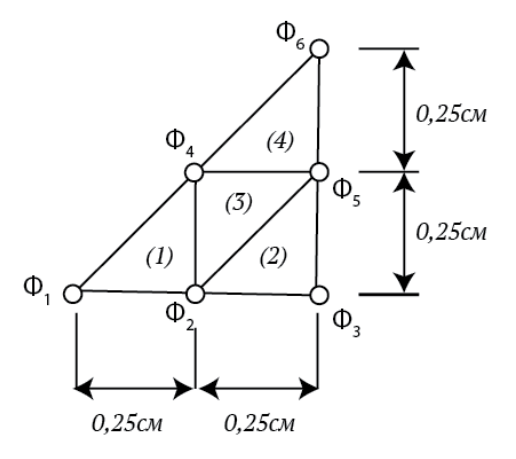

Рисунок 26 - Разбиение области на элементы.

Имеем $\varphi^{(3)} = 0\Phi_1 + N_2^{(3)}\Phi_2 + 0\Phi_3 + N_4^{(3)}\Phi_4 + N_5^{(3)}\Phi_5 + 0\Phi_6$ . Элементу под номером 3 соответствуют узлы 2, 5, 4 и глобальные степени свободы  $\Phi_2$ ,  $\Phi_5$ ,  $\Phi_4$ . Если упорядочить функции формы начиная с узла *і* против часовой стрелки, то получим

$$
\varphi^{(3)} = N_2^{(3)}\Phi_2 + N_5^{(3)}\Phi_5 + N_4^{(3)}\Phi_4.
$$

Матрица градиентов пример вид

$$
\{g^{(3)}\} = \begin{cases} \frac{\partial \varphi^{(3)}}{\partial x} \\ \frac{\partial \varphi^{(3)}}{\partial y} \end{cases} = \frac{1}{2A^{(3)}} \begin{bmatrix} b_2^{(3)} & b_5^{(3)} & b_4^{(3)} \\ c_2^{(1)} & c_5^{(1)} & c_4^{(1)} \end{bmatrix} \begin{pmatrix} \Phi_2 \\ \Phi_5 \\ \Phi_4 \end{pmatrix} = [B^{(3)}] \{ \Phi^{(3)} \}.
$$

Коэффициенты b и c вычисляются по известным соотношениям для функций формы. Затем подставляют полученные значения  $b$  и  $c$  в  $[B^{(3)}]$  и запишем

$$
\{g^{(3)}\} = \begin{bmatrix} 0 & 4 & -4 \\ -4 & 0 & 4 \end{bmatrix} \begin{Bmatrix} \Phi_2 \\ \Phi_5 \\ \Phi_4 \end{Bmatrix}.
$$

Теперь если подставить найденные значения в формулу для нахождения матрицы жесткости элемента  $[k^{(3)}] = \int_{V} [B^{(3)}]^{T} [B^{(3)}]dV$ , получим י<br>ידח ח בהן

$$
[k^{(3)}] = \begin{bmatrix} 0.5 & 0 & -0.5 \\ 0 & 0.5 & -0.5 \\ -0.5 & -0.5 & 1 \end{bmatrix}.
$$

Таким образом, мы получили матрицу 3х3, а не 6х6, как получали ранее. Матрица элемента имеет размер 3х3, так ему соответствуют три степени свободы.

Если подобную процедуру применить к интегралу, определяющему вектор внешних нагрузок  $\{f^{(3)}\} = 2G\theta \int_{\Lambda} [N^{(3)}]^T dA$ , то получим

$$
\{f^{(3)}\}=\frac{2G\theta}{3}\begin{Bmatrix}1\\1\\1\end{Bmatrix}.
$$

Тогда уравнения для выбранного элемента запишутся так

$$
\begin{bmatrix} 0.5 & 0 & -0.5 \ 0 & 0.5 & -0.5 \ -0.5 & -0.5 & 1 \end{bmatrix} \begin{Bmatrix} \Phi_2 \\ \Phi_5 \\ \Phi_4 \end{Bmatrix} = \begin{Bmatrix} 29.07 \\ 29.07 \\ 29.07 \end{Bmatrix}.
$$

Полученные уравнения не являются идентичными тем, что были получены нами ранее.

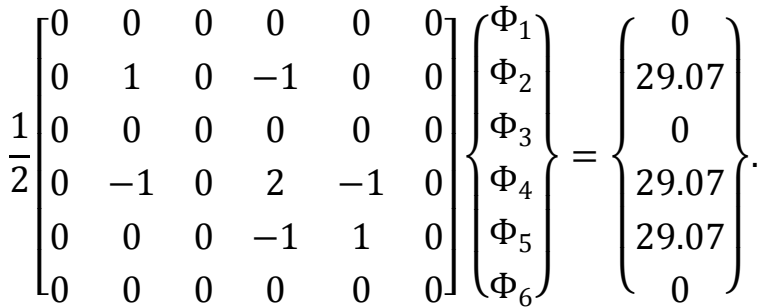

Для того чтобы полученная матрица соответствовала точной матрице выбранного элемента, необходимо ее расширить и переформировать. Алгоритм этих действий является достаточно простым.

Строкам и столбцам сокращенной матрицы необходимо приписать номера глобальных степеней свободы. Порядок нумерации соответствует обходу выбранного элемента против часовой стрелки, начиная с узла под номером $i$ .

В нашей задаче о кручении стержня в каждом узле только одна степень свободы, поэтому функции формы располагаются в том же порядке, что и глобальные степени свободы. В таком случае матрица жесткости элемента будет иметь следующий вид

$$
k^{(3)} = \frac{2}{5} \begin{bmatrix} 0.5 & 0 & -0.5 \\ 0 & 0.5 & -0.5 \\ 4 & -0.5 & -0.5 & 1 \end{bmatrix}.
$$

В этом случае мы видим то, какое место коэффициенты матрицы 3-го элемента займут в глобальной матрице жесткости. Например, коэффициент -0.5 в третьем столбце первой строки будет находиться на пересечении второй строки и четвертого столбца в глобальной матрице. А коэффициент -0.5 будет стоит на пересечении четвертой строки и пятого столбца глобальной матрицы. Незаполненные элементы будут нулевыми. Таким образом, мы получим точную матрицу жесткости выбранного элемента (рисунок 27).

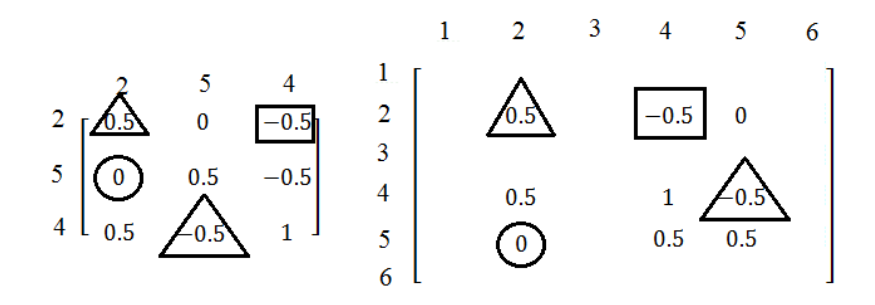

Рисунок 27 – Матрица жесткости.

Описанный метод прямой жесткости построения глобальной матрицы является важным для реализации МКЭ на компьютере. Он значительно сокращает загрузку компьютера. При его использовании нет необходимости в запоминании больших матриц, которые содержат очень небольшое число ненулевых элементов. Число строк и столбцов в сокращенной матрице совпадает с числом свободы элемента.

#### **Система линейных уравнений**

При использовании МКЭ получается система линейных уравнений, которая решается относительно узловых значений. Мы уже знаем, что матрица этой системы имеет множество нулевых элементов.

При правильной нумерации узлов матрица системы получается ленточного типа. Такие матрицы имеют ненулевые коэффициенты, располагающиеся вблизи главной диагонали. В общем случае нулевые коэффициенты встречаются и внутри этой полосы.

Матрица системы становится «практически идеальной», если она обладает двумя свойствами: симметрия и положительная определенность. Симметрия матрицы позволяет не запоминать половину ее элементов, а положительная определенность означает то, что элемент, который стоит на главной диагонали обычно существенно больше других элементов соответствующего столбца или строки.

При наличии симметрии и положительной определенности матрицы существенно сокращается количество вычислений. Более того, вероятность больших ошибок при округлении уменьшается.

67

Часто при программировании ленточную матрицу превращают в прямоугольную таблицу, ширина которой равна ширине полосы матрицы, а длина совпадает с числом уравнений.

Покажем преимущество такого подхода на примере. Пусть имеется задача с количеством неизвестным 200. В таком случае получается матрица жесткости, требующая 40000 единиц машинной памяти для хранения. Если эта матрица имеет ширину полосы 40 столбцов по 200 элементов в каждом и хранится в виде прямоугольной таблицы, то требуется уже только 8000 единиц машинной памяти для запоминания 40 столбцов по 200 элементов. Пример показывает, что загрузка памяти уменьшается на 80% по сравнению с загрузкой, которая требуется для хранения квадратной матрицы.

#### Преобразование системы уравнений

Результирующая система уравнений, получаемая при применении МКЭ, имеет следующий вид

$$
[K]{\phi}={F}.
$$

Эта система получается суммированием уравнений для каждого элемента в отдельности.

В данном параграфе рассмотрим такие преобразования [К] и{ $\Phi$ }, которые дадут решение системы, при этом не должны меняться их размеры. Изменение размеров  $[K]$  и  $\{\phi\}$  повлечет за собой трудности при программировании.

Если фиксирована одна степень свободы, то есть одно узловое значение из {Ф}, то процедура преобразования системы превращается в двухшаговый алгоритм. Например, нам известна  $\Phi$ <sub>5</sub>, тогда

- 1. Коэффициенты пятой строки, за исключением диагонального приравниваются Диагональный нулю. член He меняется. Соответствующая компонента  $F_{5}$ вектора  $\{F\}$ заменяется произведением  $K_{55}\Phi_5$ .
- 2. Все остальные уравнения преобразуют с помощью вычитания произведения  $K_{i5}\Phi_5$  из  $F_i$  и подстановкой  $K_{i5} = 0$ ,  $j = 1, ..., n, j \neq 5$ .

68

# Лекция 15. Решение системы уравнений. Общая блок-схема вычислений

Одним из самых эффективных методов решения систем линейных уравнений, которые получаются при использовании МКЭ, является метод Гаусса. Матрица системы преобразуется в треугольную, а затем решение получают с помощью обратной прогонки. Покажем это на простом примере, а затем обобщим на систему с большим кол-вом уравнений и неизвестных.

Рассмотрим систему с тремя неизвестными

$$
8\Phi_1 + 2\Phi_2 + \Phi_3 = 6,
$$
  
\n
$$
2\Phi_1 + 6\Phi_2 - \Phi_3 = 4,
$$
  
\n
$$
\Phi_1 - \Phi_2 + 4\Phi_3 = 2.
$$

системы симметрична, а наибольшие Матрица коэффициенты располагаются на главной диагонали. Метод исключения состоит в том, что любая неизвестная может быть исключена из всех уравнений системы, кроме того, в котором она располагается на главной диагонали. Так, неизвестную  $\Phi_1$ исключают из второго и третьего уравнений. Для этого разрешим первое уравнение относительно  $\Phi_1$ .

$$
\Phi_1 = 0.75 - 0.25\Phi_2 - 0.125\Phi_3.
$$

Далее подставим выражение во второе и третье уравнения

$$
2(0.75 - 0.25\Phi_2 - 0.125\Phi_3) + 6\Phi_2 - \Phi_3 = 4,
$$
  
\n
$$
5.5\Phi_2 - 1.25\Phi_3 = 2.5,
$$
  
\n
$$
(0.75 - 0.25\Phi_2 - 0.125\Phi_3) - \Phi_2 + 4\Phi_3 = 2,
$$
  
\n
$$
-1.25\Phi_2 + 3.875\Phi_3 = 1.25.
$$

Тогда система принимает следующий вид

$$
8\Phi_1 + 2\Phi_2 + \Phi_3 = 6,
$$
  
\n
$$
5.5\Phi_2 - 1.25\Phi_3 = 2.5,
$$
  
\n
$$
-1.25\Phi_2 + 3.875\Phi_3 = 1.25.
$$

Повторяем процедуру исключения для второй неизвестной и третьего уравнения

$$
8\Phi_1 + 2\Phi_2 + \Phi_3 = 6,
$$
  
\n
$$
5.5\Phi_2 - 1.25\Phi_3 = 2.5,
$$
  
\n
$$
3.591\Phi_3 = 1.818
$$

Полученная система решается обратной прогонкой: сначала из третьего уравнения находят третью неизвестную, затем из второго вторую и первую подстановкой в первое уравнение найденных значений третьей и второй неизвестных.

Таким образом, метод решения системы линейных уравнений состоит из двух этапов: разложение матрицы и обратная прогонка.

Теперь рассмотрим более общую систему. Будем предполагать, что она симметрична и большие члены находятся на главной диагонали. Будем считать, что матрица системы имеет ленточный тип.

$$
K_{11}\Phi_1 + K_{12}\Phi_2 + K_{13}\Phi_3 = F_1,
$$
  
\n
$$
K_{21}\Phi_1 + K_{22}\Phi_2 + K_{23}\Phi_3 + K_{24}\Phi_4 = F_2,
$$
  
\n
$$
K_{31}\Phi_1 + K_{32}\Phi_2 + K_{33}\Phi_3 + K_{34}\Phi_4 + K_{35}\Phi_5 = F_3,
$$
  
\n
$$
K_{42}\Phi_2 + K_{43}\Phi_3 + K_{44}\Phi_4 + K_{45}\Phi_5 = F_4,
$$
  
\n
$$
K_{53}\Phi_3 + K_{54}\Phi_4 + K_{55}\Phi_1 = F_5.
$$

Очевидно, что ширина полосы матрицы равна трем, здесь не показаны нулевые коэффициенты. После исключения первой переменной, получаем

$$
\begin{bmatrix} K_{11} & K_{12} & K_{13} & 0 & 0 & F_1 \ 0 & K_{22}^{(1)} & K_{23}^{(1)} & K_{24}^{(1)} & 0 & F_2^{(1)} \ 0 & K_{32}^{(1)} & K_{33}^{(1)} & K_{34}^{(1)} & K_{35}^{(1)} & F_3^{(1)} \ 0 & K_{42}^{(1)} & K_{43}^{(1)} & K_{44}^{(1)} & K_{45}^{(1)} & F_4^{(1)} \ 0 & 0 & K_{53}^{(1)} & K_{54}^{(1)} & K_{55}^{(1)} & F_5^{(1)} \end{bmatrix}
$$

где коэффициенты выражаются в соответствии со следующими выражениями

$$
K_{22}^{(1)} = K_{22} - K_{21} \frac{K_{12}}{K_{11}}, \qquad K_{23}^{(1)} = K_{23} - K_{21} \frac{K_{13}}{K_{11}},
$$
  

$$
K_{32}^{(1)} = K_{32} - K_{31} \frac{K_{12}}{K_{11}}, \qquad K_{33}^{(1)} = K_{33} - K_{31} \frac{K_{13}}{K_{11}},
$$
  

$$
F_{2}^{(1)} = F_{2} - K_{21} \frac{K_{12}}{K_{11}}, \qquad F_{3}^{(1)} = F_{3} - K_{31} \frac{K_{13}}{K_{11}}.
$$

Верхний индекс (1) применяется для обозначения первого исключения. Запишем общее соотношение для любого коэффициента после осуществления первой редукции (исключения)

$$
K_{ij}^{(1)} = K_{ij} - K_{i1} \frac{K_{1j}}{K_{11}}, \qquad i, j > 1.
$$

Если рассмотреть редукцию с номером  $n$ , то получим соотношения следующего вида

$$
K_{ij}^{(n)} = K_{ij}^{(n-1)} - K_{in}^{(n-1)} \frac{K_{nj}^{(n-1)}}{K_{nn}^{(n-1)}}, \quad i, j > n.
$$

Для вектор-столбца  $F$  получим следующие выражения

$$
F_i^{(1)} = F_i - K_{i1} \frac{K_{1i}}{K_{11}}, \qquad i > 1,
$$
  

$$
F_i^{(n)} = F_i^{(n-1)} - K_{in}^{(n-1)} \frac{K_{ni}^{(n-1)}}{K_{nn}^{(n-1)}}, \qquad i > n
$$

Эти соотношения дают нам важный вывод: симметрия коэффициентов после выполнения исключений сохраняется. Это легко показать, если принять в рассмотрение коэффициенты  $K_{23}^{(1)}$  и $K_{32}^{(1)}$ . Так как в исходной системе  $K_{12}$  =  $K_{21}$ ,  $K_{13} = K_{31}$ , to  $K_{23}^{(1)} = K_{32}^{(1)}$ .

Симметрия матрицы сохраняется после каждого исключения, следовательно, можно переписать матрицу в следующем виде

$$
K_{ij}^{(n)} = K_{ij}^{(n-1)} - K_{in}^{(n-1)} \frac{K_{nj}^{(n-1)}}{K_{nn}^{(n-1)}}.
$$

Таким образом, нет смысла запоминать элементы, которые находятся под главной диагональю. Для выполнения операций нужны только элементы на и над главной диагональю.

Более того, коэффициенты, которые находятся вне полосы, запоминать не надо, так как они все равны нулю. Это дает возможность хранить глобальную матрицу жесткости в виде прямоугольной таблицы, шириной, которая равна ширине полосы глобальной матрицы.

#### **Общая блок-схема вычислений**

Основное преимущество МКЭ состоит в том, что его этапы являются общими для всех областей его применения. На следующем рисунке представлена общая блок-схема вычислений. Представленная блок-схема предназначается для симплекс-элементов. Рассмотрим работу блок-схемы для общего случая, а не на каком-то частном примере.

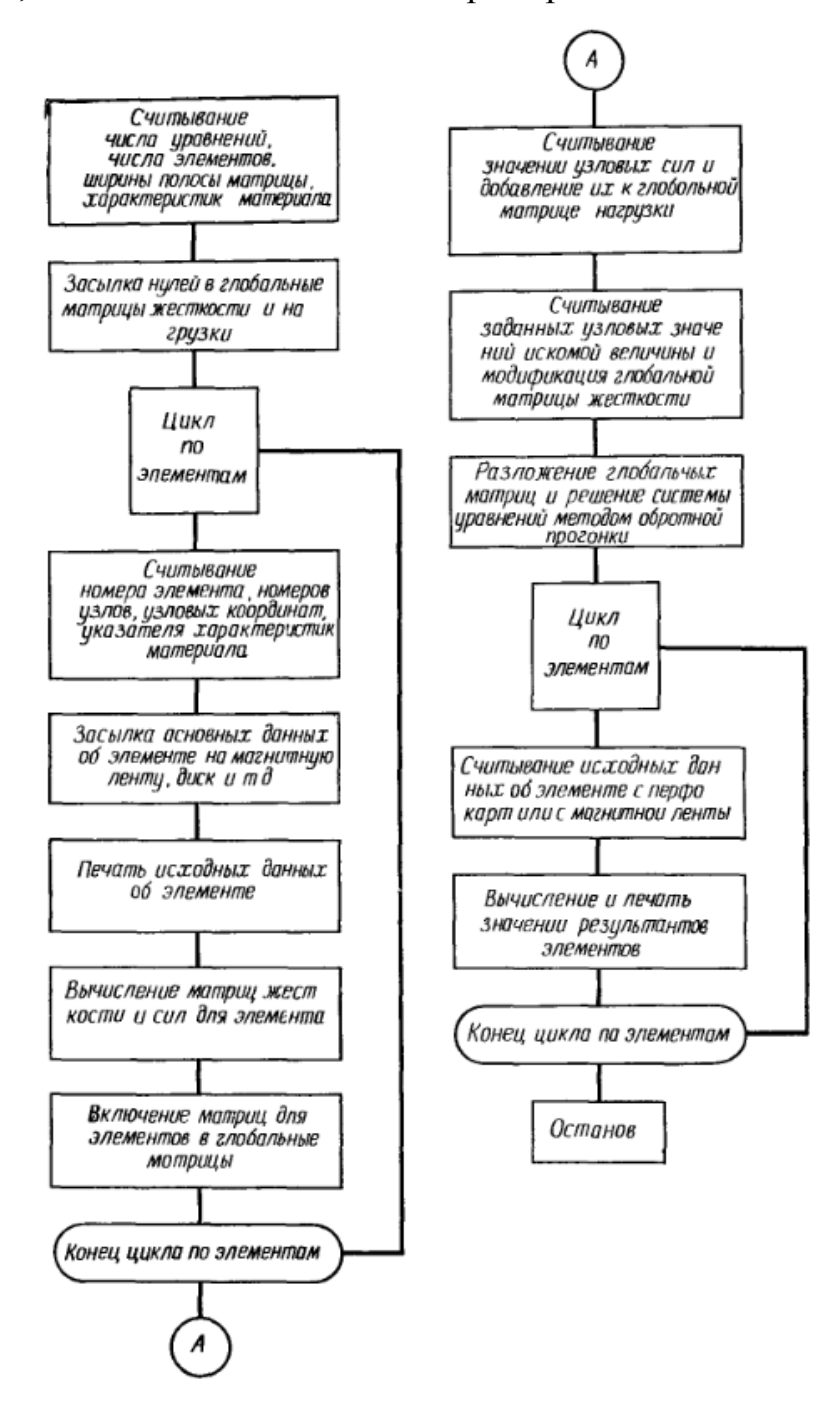
#### Лекция 16. Метод Галеркина

Рассмотрим метод Галеркина для решения дифференциальных уравнений. С помощью этого метода получается приближенное решение дифференциального уравнения. При этом должно выполнять следующее условие: разность между приближенным и точным решениями должна быть ортогональна функциям, используемым при аппроксимации.

Если исходить из дифференциального уравнения  $Lu - f = 0$  (L дифференциальный оператор) и приближенное решение искать в виде  $\bar{u}$  =  $\sum N_i U_i$ , то для него будем иметь  $L\bar{u} - f = \varepsilon$ , где  $\varepsilon$  – остаток или ошибка, поскольку это решение только приближенное. Необходимо, чтобы є была малой величиной, для этого требуется выполнение равенства  $\int_{R} N_i \varepsilon dR = 0$ , для каждой из базисных функций  $N_i$ . Это равенство математически означает, что базисные функции должны быть ортогональны ошибке по области R.

Применение этого метода в сочетании с методом конечных элементов приводит к уравнениям

$$
\int_{R} N_{\beta} L(\varphi) dR = 0, \beta = i, j, k, \dots,
$$
\n(1)

где  $\varphi$  искомая величина, которая аппроксимируется соотношением

$$
\varphi = [N_i, N_j, N_k, \dots] \{\Phi\},\
$$

 $L(\varphi) = 0$  дифференциальное уравнение, определяющее  $\varphi$ . Пусть

$$
L(\varphi) = \frac{d^2 \varphi}{dx^2} + 3 \frac{d\varphi}{dx} + 4 = 0,
$$
  

$$
\varphi(0) = 1, \varphi'(0) = 0,
$$

В этом случае (1) примет следующий вид:

$$
\int_{0}^{L} N_{\beta} \left( \frac{d^2 \varphi}{dx^2} + 3 \frac{d \varphi}{dx} + 4 \right) dx = 0.
$$

Верхний предел интегрирования равен длине одномерной области, в которой ищется решение.

Высший порядок производных, которые могут содержаться в  $L(\varphi)$ , не ограничен, он определяется физическим смыслом задачи. Однако высший порядок производных в (1) на единицу больше порядка непрерывности интерполяционных соотношений.

Рассмотрим пример применения метода Галеркина к задаче об изгибе балки. Уравнение упругой линии балки запишем в виде

$$
\frac{d^2y}{dx^2} = \frac{M}{EI},
$$
 (2)

которое описывает одномерную задачу. Здесь  $M$  – изгибающий момент в произвольной точке *х* балки,  $H^*$ см,  $E$  – модуль упругости,  $H/cm^2$ ,  $I$ – момент инерции сечения, см<sup>4</sup>, и у – прогиб балки, см. Предполагаем, что  $M$  – известная функция координаты x, тем самым  $M/_{EI}$  считаем заданной величиной.

Применим метод Галеркина к уравнению (2).

$$
\int_{0}^{L} [N]^T \left( \frac{d^2 y}{dx^2} - \frac{M}{EI} \right) dx = 0.
$$
\n(3)

Интерполяционная функция для у определена на отдельном элементе, поэтому перепишем уравнение в виде суммы

$$
\sum_{e=1}^{R} \int_{L(e)} [N^e]^T \left( \frac{d^2 y^{(e)}}{dx^2} - \frac{M^{(e)}}{EI} \right) dx, \tag{4}
$$

где  $R$  – число элементов, а  $L^{(e)}$  – длина отдельного элемента. Чтобы перейти к вычислению, необходимо выбрать функции формы [N<sup>e</sup>] и преобразовать интеграл (4) так, чтобы он содержал производные порядка не выше первого.

Ограничимся линейной моделью для у:

$$
y = N_i Y_i + N_j Y_j = \left[ \left( 1 - \frac{x}{L} \right), \frac{x}{L} \right] \left\{ \frac{Y_i}{Y_j} \right\} = [N^e] \{ Y \}.
$$

Момент  $M$  – функция длины элемента, величина  $M/_{EI}$  может быть аппроксимирована также с помощью линейной модели:

$$
\frac{M}{EI} = [N^e] \begin{Bmatrix} M_i/EI \\ M_j/EI \end{Bmatrix}
$$

Интеграл

$$
\int\limits_{L^{(e)}} [N^e]^T \frac{d^2 y^{(e)}}{dx^2} dx
$$

преобразуем путем интегрирования по частям, что дает

$$
\int_{L^{(e)}} [N^e]^T \frac{d^2 y^{(e)}}{dx^2} dx = [N^e]^T \frac{dy}{dx} \bigg|_{X_i}^{X_j} - \int_{L^{(e)}} \frac{d[N^e]^T}{dx} \frac{dy}{dx} dx.
$$

Подставляя этот интеграл в (3), получим соотношение

$$
[N^e]^T \frac{dy}{dx} \bigg|_{x_i}^{x_j} - \int\limits_{L^{(e)}} \left( \frac{d[N^e]^T}{dx} \frac{dy}{dx} + [N^e]^T \frac{M}{EI} \right) dx = 0.
$$

Первое слагаемое в интеграле есть матрица коэффициентов элемента  $[k^{(e)}]$  в уравнении

$$
[k^{(e)}](Y) = \{f^{(e)}\}.
$$

После суммирования по элементам второе слагаемое в интеграле будет соответствовать вектор-столбцу  ${F}$ , а член вне интеграла вносит вклад в вектор столбец  $\{F\}$ , при условии, что  $dy/dx$  определена на каждом конце элемента.

Вычислим первый интеграл:

$$
\frac{d}{dx}[N]^T = \frac{d}{dx}\left\{\begin{pmatrix}1-\frac{x}{L}\end{pmatrix}\right\} = \frac{1}{L}\left\{\begin{pmatrix}-1\\1\end{pmatrix},
$$
\n
$$
\frac{dy}{dx} = \frac{d}{dx}[N]\{Y\} = \frac{1}{L}\left[-1\right]
$$
\n
$$
\int_{0}^{L} \frac{d[N]^T}{dx} \frac{dy}{dx} dx = \frac{1}{L}\left[\begin{pmatrix}1 & -1\\-1 & 1\end{pmatrix}\begin{pmatrix}Y_i\\Y_j\end{pmatrix}\right].
$$

Интегрирование выполняется в пределах от 0 до L, т.к. L - длина элемента. Для второго интеграла имеем:

$$
\int_{0}^{L} [N]^T \frac{M}{EI} dx = \int_{0}^{L} [N]^T [N] \begin{Bmatrix} M_i/EI \\ M_j/EI \end{Bmatrix} dx = \frac{L}{6} \begin{bmatrix} 2 & 1 \\ 1 & 2 \end{bmatrix} \begin{Bmatrix} M_i/EI \\ M_j/EI \end{Bmatrix}.
$$

### Лекция 17. Двумерные уравнения теории поля

Ряд задач физики и техники может быть описан уравнением вида

$$
L(\varphi) = \frac{d^2\varphi}{dx^2} + \frac{d^2\varphi}{dy^2} + Q = 0.
$$

Применим метод Галеркина к уравнению:

$$
\int\limits_V [N]^T \left( \frac{d^2 \varphi}{dx^2} + \frac{d^2 \varphi}{dy^2} + Q \right) dV = 0.
$$

Преобразуем уравнение, чтобы оно содержало только первые производные.

$$
[N]^T \frac{d^2 \varphi}{dx^2} = \frac{d}{dx} \left( [N]^T \frac{d\varphi}{dx} \right) - \frac{d}{dx} [N]^T \frac{d\varphi}{dx}.
$$

Теперь первое слагаемое в объемном интеграле можно преобразовать к виду:

$$
\int\limits_V [N]^T \frac{d^2 \varphi}{dx^2} dV = \int\limits_V \frac{d}{dx} \left( [N]^T \frac{d\varphi}{dx} \right) dV - \int\limits_V \frac{d}{dx} [N]^T \frac{d\varphi}{dx} dV.
$$

По теореме Гаусса-Остроградского имеем

$$
\int\limits_V \frac{d}{dx} \left( [N]^T \frac{d\varphi}{dx} \right) dV = \int\limits_S [N]^T \frac{d\varphi}{dx} l_x dS.
$$

Аналогично преобразуется интеграл

$$
\int\limits_V [N]^T \frac{d^2 \varphi}{dy^2} dV.
$$

Учитывая, что  $dV = t dA$  и  $dS = t dL$ , окончательно получим уравнение в

$$
\int_{\mathcal{L}} [N]^T (\frac{d\varphi}{dx} l_x + \frac{d\varphi}{dy} l_y) d\mathcal{L} - \int_A \left( \frac{d}{dx} [N]^T \frac{d\varphi}{dx} + \frac{d}{dy} [N]^T \frac{d\varphi}{dy} - [N]^T Q \right) dA = 0.
$$

Предполагается, что толщина элемента *t* равна единице.

Поверхностный интеграл можно выразить через величину  $\left. d\varphi\right\rangle _{dn}$ , где n – внешняя нормаль к поверхности.

$$
\int_A \left(\frac{d}{dx} [N]^T \frac{d\varphi}{dx} + \frac{d}{dy} [N]^T \frac{d\varphi}{dy}\right) dA - \int_A [N]^T Q dA - \int_L [N]^T \frac{d\varphi}{dn} dL = 0.
$$

Здесь первый интеграл вносит вклад в матрицу  $[k^{(e)}]$ , второй – в вектор  $\{f^{(e)}\}\$ , а третий интеграл участвует в образовании обеих величин  $\{k^{(e)}\}$  и  $\{f^{(e)}\}\$ . Неизвестная функция  $\varphi$  определяется соотношением

$$
\varphi=[N]\{\Phi\},
$$

так что

$$
\frac{d\varphi}{dx} = \frac{d}{dx}([N]\{\varphi\})_H \frac{d\varphi}{dy} = \frac{d}{dy}([N]\{\varphi\}).
$$

Подставляем формулы в первый интеграл

$$
\int_{A} \left( \frac{d}{dx} [N]^T \frac{d[N]}{dx} + \frac{d}{dy} [N]^T \frac{d[N]}{dy} \right) dA \{ \Phi \},
$$

что соответствует выражению

$$
\int_A [B]^T [B] dA \{\Phi\}
$$

для задач теории поля.

Интеграл  $\int_{C} [N]^T \frac{d\varphi}{dx}$  $\int_{\mathcal{L}} [N]^T \frac{d\psi}{dn} d\mathcal{L}$  образует конвективную матрицу в задаче о переносе тепла. Предположим, что имеется ряд треугольных элементов вдоль вертикальной границы (рисунок 28) и необходимо вычислить этот интеграл вдоль границы. Поток тепла вдоль границы соответствует тепловым потерям, вызванным конвективным теплообменом:

$$
\frac{d\varphi}{dn}=h(\varphi_s-\varphi_\infty),
$$

где  $\varphi_s$  – температура границы тела, а  $\varphi_\infty$  – температура окружающей среды.

Температура внутри элемента дается соотношением

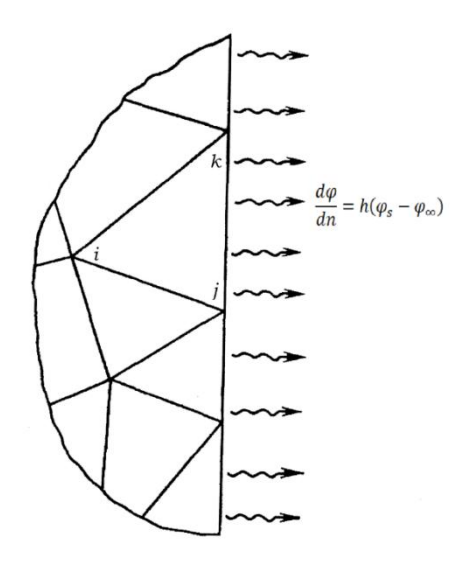

Рисунок 28 - Поток тепла на границе элемента.

 $\varphi = N_i \Phi_i + N_j \Phi_j + N_k \Phi_k,$ 

откуда имеем для точек поверхности

$$
\varphi_s = 0\Phi_i + L_2\Phi_j + L_3\Phi_k,
$$

так как вдоль рассматриваемой границы  $L_1 = 0$ . Для теплового потока получилось следующее выражение:

$$
\frac{d\varphi}{dn} = h(\varphi_s - \varphi_\infty) = h[0 \quad L_2 \quad L_3] \begin{Bmatrix} \Phi_i \\ \Phi_j \\ \Phi_k \end{Bmatrix} - h\varphi_\infty.
$$

Подстановка этого выражения в интеграл дает

$$
\int_{\mathcal{L}} [N]^T \frac{d\varphi}{dn} d\mathcal{L} = h \int_{\mathcal{L}} [N]^T [N] {\{\Phi\}} d\mathcal{L} - \int_{\mathcal{L}} [N]^T h \varphi_{\infty} d\mathcal{L}.
$$

Использование метода Галеркина непосредственно приводит  $\bf K$ слагаемым, которые в вариационной формулировке должны быть добавлены к функционалу, чтобы учесть граничные условия. Метод Галеркина применяется при решении двумерных и трехмерных задач теории упругости.

#### Лекция 18. Залача Коши

Для решения задачи Коши используем метод Галеркина. Рассмотрим дифференциальное уравнение

$$
\frac{d^2y}{dt^2} + 4y = 0
$$

с начальными условиями  $y(0) = 0$  и  $y'(0) = 4$ . Это уравнение имеет решение

 $y = 4 \sin 2t$ .

Применим метод к дифференциальному уравнению

$$
\int_0^t [N]^T \left(\frac{d^2y}{dt^2} + 4y\right) dt = 0.
$$
 (5)

Т.к. интеграл содержит вторые производные, уравнение необходимо преобразовать.

$$
\int_{T_e} [N]^T \frac{d^2 y}{dt^2} dt = [N]^T \frac{dy}{dt} \Big|_{T_i}^{T_j} - \int_{T_e} [N]^T \frac{dy}{dt} dt,
$$

где  $T_e$  – шаг по времени (длина) отдельного элемента. Уравнение (5) может быть записано в виде

$$
-[N^{(1)}]^T \frac{dy}{dt} \Big|_{t=0} - \sum_{e=1}^R \int_{T_i}^{T_j} \left( \frac{d[N^{(e)}]}{dt} \frac{dy}{dt} - 4[N^{(e)}]^{T} y \right) dy = 0, \quad (6)
$$

где  $T_i$  и  $T_j$  – значения времени, соответствующие узлам і и ј элемента, а  $R$  – число элементов. Применение формулы (6) будет проиллюстрировано с помощью линейного интерполяционного полинома для у:

$$
y = [N^{(e)}](Y) = \left[ \left( 1 - \frac{t}{T_e} \right) \frac{t}{T_e} \right] \begin{Bmatrix} Y_i \\ Y_j \end{Bmatrix}.
$$

Это соотношение определено относительно местной системы координат с началом в *i* - узле, что соответствует пределам интегрирования  $T_i = 0$  и  $T_j =$  $T_e$ . Подставим это выражение в (6).

$$
-[N^{(1)}]\frac{dy}{dt}\Bigg|_{t=0}-\sum_{e=1}^{E}\int_{0}^{e}\left(\frac{d[N^{(e)}]}{dt}\frac{d[N^{(e)}]}{dt}\{Y\}-4[N^{(e)}]\{N^{(e)}\}\{Y\}\right)dt=0.
$$

Для первого элемента получаем следующие уравнения:

$$
-\begin{Bmatrix}4\\0\end{Bmatrix} - \frac{1}{T_e} \begin{bmatrix}1 & -1\\-1 & 1\end{bmatrix} \begin{Bmatrix}Y_1\\Y_2\end{Bmatrix} + \frac{4T_e}{6} \begin{bmatrix}2 & 1\\1 & 2\end{bmatrix} \begin{Bmatrix}Y_1\\Y_2\end{Bmatrix} - \begin{Bmatrix}0\\0\end{Bmatrix}.
$$

Любому другому элементу соответствуют уравнения

$$
-\frac{1}{T_e} \begin{bmatrix} 1 & -1 \\ -1 & 1 \end{bmatrix} \begin{Bmatrix} Y_1 \\ Y_2 \end{Bmatrix} + \frac{4T_e}{6} \begin{bmatrix} 2 & 1 \\ 1 & 2 \end{bmatrix} \begin{Bmatrix} Y_i \\ Y_j \end{Bmatrix} = \begin{Bmatrix} 0 \\ 0 \end{Bmatrix},
$$

так как во всех других узлах угол поворота не определен. Объединяя уравнения для отдельных элементов и предполагая длину элементов одинаковой, получаем

$$
\begin{Bmatrix} -4 \\ 0 \\ 0 \\ \dots \end{Bmatrix} - \frac{1}{T_e} \begin{bmatrix} 1 & -1 & & & \\ -1 & 2 & -1 & & \\ & -1 & 2 & -1 & \\ & & -1 & 2 & -1 \\ & & & \dots & \dots \end{bmatrix} \begin{Bmatrix} Y_1 \\ Y_2 \\ Y_3 \\ Y_4 \\ \dots \end{Bmatrix} +
$$

$$
+\frac{4T_e}{6} \begin{bmatrix} 2 & 1 & & & \\ 1 & 4 & 1 & & \\ & 1 & 4 & 1 & \\ & & 1 & 4 & 1 \\ & & & \dots & \dots \end{bmatrix} \begin{bmatrix} Y_1 \\ Y_2 \\ Y_3 \\ Y_4 \end{bmatrix} = \begin{bmatrix} 0 \\ 0 \\ 0 \\ 0 \end{bmatrix}.
$$
 (7)

Система уравнений (7) может быть записана в виде

$$
-4 - \frac{1}{T_e} (Y_1 - Y_2) + \frac{4T_e}{6} (2Y_1 + Y_2) = 0,
$$
  

$$
-\frac{1}{T_e} (-Y_{n-1} + 2Y_n - Y_{n+1}) + \frac{4T_e}{6} (Y_{n-1} + 4Y_n - Y_{n+1}) = 0, n > 1,
$$

где n – произвольный узел. Зная  $T_e$ , из двух уравнений можно определить все значения  ${Y}$ .

# Лекция 19. Система дифференциальных уравнений первого порядка

Решим систему дифференциальных уравнений первого порядка методом Галеркина.

$$
[C]\frac{d}{dt}{\{\Phi\}} + [K]{\{\Phi\}} + {F} = 0.
$$

В результате для вычисления значений  $\{\Phi\}$  получим матричное уравнение. Используя для интегрирования неизвестной величины ф линейную модель, можно записать

$$
\Phi_1^{(e)} = N_i^{(e)} \Phi_{1i} + N_j^{(e)} \Phi_{1j},
$$
  
\n
$$
\Phi_2^{(e)} = N_i^{(e)} \Phi_{2i} + N_j^{(e)} \Phi_{2j},
$$
\n(8)

 $\ddotsc$ 

$$
\Phi_{r}^{(e)} = N_i^{(e)} \Phi_{ri} + N_j^{(e)} \Phi_{rj},
$$

где индексы *i* и *j* используются для обозначения двух узловых значений, разделенных во времени на величину шага длины  $T_e$ , а  $r$  обозначает общее число узлов. Эти соотношения в матричном виде будут

$$
[\Phi^{(e)}] = N_i^{(e)} \{\Phi\}_i + N_j^{(e)} \{\Phi\}_j.
$$

Здесь  $\{\Phi\}$  – матрица размера  $n \times 1$ , а  $N_i^{(e)}$  и  $N_j^{(e)}$  – функции формы. Применение метода Галеркина к этому выражению дает два матричных уравнения:

$$
\int_0^{T_e} N_i \left( [C] \frac{d\{\Phi\}}{dt} + [K] \{\Phi\} + \{F\} \right) dt = 0,
$$
  

$$
\int_0^{T_e} N_j \left( [C] \frac{d\{\Phi\}}{dt} + [K] \{\Phi\} + \{F\} \right) dt = 0,
$$

где

$$
\frac{d\{\Phi\}}{dt} = \{\Phi\}_i - \frac{1}{T_e} \{\Phi\}_i + \frac{1}{T_e} \{\Phi\}_j.
$$

Подставляя полученное дифференциальное соотношение и (8) в эти два матричных уравнения, получаем

$$
\begin{bmatrix} \left(-\frac{1}{2}\left[C\right] + \frac{T_e}{3}\left[K\right]\right) \left(\frac{1}{2}\left[C\right] + \frac{T_e}{6}\left[K\right]\right) \\ \left(-\frac{1}{2}\left[C\right] + \frac{T_e}{6}\left[K\right]\right) \left(\frac{1}{2}\left[C\right] + \frac{T_e}{3}\left[K\right]\right) \end{bmatrix} \begin{Bmatrix} {\{\Phi\}_i \} + \frac{1}{2} {\{\{F\}_j \}} \\ {\{\Phi\}_j \} + \frac{1}{2} {\{\{F\}_j \}} \end{Bmatrix} = 0.
$$

Это уравнение для элемента, соответствующее одному шагу по времени. Для получения системы уравнений, определяющей значения  $\{\Phi\}_1, \{\Phi\}_2, \{\Phi\}_3$ оно должно быть объединено с аналогичными уравнениями для соседних временных шагов.

Пусть всем элементам соответствуют одни и те же приращения времени. Объединяя для первых двух шагов по времени, получим

$$
\begin{bmatrix}\n\left(-\frac{1}{2}[C] + \frac{T_e}{3}[K]\right) & \left(\frac{1}{2}[C] + \frac{T_e}{6}[K]\right) & 0 \\
\left(-\frac{1}{2}[C] + \frac{T_e}{6}[K]\right) & \left(\frac{2T_e}{3}[K]\right) & \left(\frac{1}{2}[C] + \frac{T_e}{6}[K]\right) \\
0 & \left(-\frac{1}{2}[C] + \frac{T_e}{6}[K]\right) & \left(\frac{1}{2}[C] + \frac{T_e}{3}[K]\right)\n\end{bmatrix} * \begin{Bmatrix}\n\{\Phi\}_1 \\
\{\Phi\}_2 \\
\{\Phi\}_3\n\end{Bmatrix} = \begin{Bmatrix}\n\frac{1}{2}\{F\}_1 \\
\{F\}_2 \\
\{F\}_3\n\end{Bmatrix}.
$$

Так как  $\{\Phi\}_1$  известно, то первое уравнение можно использовать для определения  $\{\Phi\}_2$ . Все остальные уравнения, начиная со второго, идентичны и их можно представить в виде:

$$
\left(-\frac{1}{2}\left[C\right]+\frac{T_e}{6}\left[K\right]\right)\left\{\Phi\right\}_{n-1}+\frac{2T_e}{3}\left[K\right]\left\{\Phi\right\}_n+\left(\frac{1}{2}\left[C\right]+\frac{T_e}{6}\left[K\right]\right\}\left\{\Phi\right\}_{n+1}=-\left\{F\right\}_n, n>1.
$$

При использовании этой формулы следует иметь в виду две особенности, которые отличают ее от результатов, полученных разностным методом. Для вычисления  $\{\Phi\}_{n+1}$  необходимо знать два вектор столбца  $\{\Phi\}_{n-1}$  и  $\{\Phi\}_n$ , а кроме того, требуется помнить три матрицы размера [С]. Последнее требование приводит к значительной загрузке памяти вычислительного узла и представляет определенный недостаток при решении систем большого порядка.

#### Заключение

В пособии кратко изложены основы метода конченых элементов. Приведены способы решения задач при помощи МКЭ. Описана вариационная задачи и метод Галеркина. Разобраны простые примеры постановка применения МКЭ к задачам механики.

Пособие будет полезно не только студентам, бакалаврам, аспирантам, магистрам, обучающимся по направлениям «механика и математическое моделирование» и «биомеханика», но и всем, кто интересуется численными расчетами применительно к задачам вычислительной механики.

82

### **Список литературы**

1. Зенкевич О., Морган К. Конечные элементы и аппроксимация, Мир, 1986, 312 с.

2. Сегерлинд Л. Применение метода конечных элементов, Мир, М., 1979, 392 с.

3. Мельцер Р.И., Иванов Д.В., Лозовик И.П., Верховод А.Ю., Поченты Д.О. Послеоперационное ведение больных с неопорными переломами костей голени в условиях контролируемой осевой нагрузки. Ученые записки Петрозаводского государственного университета. Серия: Естественные и технические науки. 2013. № 8 (137). С. 37-39.

4. Ivanov D., Dol A., Pavlova O., Aristambekova A. Modeling of human circle of willis with and without aneurisms. Acta of Bioengineering and Biomechanics. 2014. Т. 16. № 2. С. 121-129.

5. Иванов Д.В. Теоретико-экспериментальное исследование влияния механических факторов на возникновение и патогенез аневризм артерий виллизиевого круга. Диссертация на соискание ученой степени кандидата физико-математических наук / Саратовский государственный университет им. Н.Г. Чернышевского. Саратов, 2010.

6. Шестеркин В.И., Глухова О.Е., Иванов Д.В., Колесникова А.С. Расчетноэкспериментальная оценка спектра энергий автоэлектронов для многоострийной катодной матрицы из стеклоуглерода. Радиотехника и электроника. 2014. Т. 59. № 8. С. 782.

7. Бушуев Н.А., Глухова O.E., Григорьев Ю.А., Иванов Д.В., Колесникова А.С., Николаев А.А., Шалаев П.Д., Шестеркин В.И. Исследование эмиссионных характеристик многолучевой электронной пушки с автоэмиссионным катодом из стеклоуглерода. Журнал технической физики. 2016. Т. 86. № 2. С. 134-139.

8. Ломакин М.В., Лепилин А.В., Смирнов Д.А., Иванов Д.В., Доль А.В. Биомеханическое изучение напряженно-деформированного состояния в области коротких дентальных имплантатов в системе костная ткань-имплантат-абатмент. Российская стоматология. 2013. Т. 6. № 1. С. 21-24.

9. Голядкина А.А., Иванов Д.В., Доль А.В., Полиенко А.В. Практические задания по применению пакета ANSYS Mechanical APDL к задачам биомеханики сердечно-сосудистой системы. Учебно-методическое пособие для студентов естественно-научных дисциплин / Саратов, 2015. Сер. Биомеханика.

10. Голядкина А.А., Кириллова И.В. Численное моделирование напряженнодеформированного состояния стенок желудочков сердца человека в норме и при патологии. Вестник Нижегородского университета им. Н.И. Лобачевского. 2011. № 4-2. С. 415-417.

83

*Учебное издание*

## ИВАНОВ ДМИТРИЙ ВАЛЕРЬЕВИЧ ДОЛЬ АЛЕКСАНДР ВИКТОРОВИЧ

# **Введение в МЕТОД КОНЕЧНЫХ ЭЛЕМЕНТОВ**

Учебно-методическое пособие для студентов естественно-научных дисциплин

Серия «Вычислительная механика»

Работа выполнена при поддержке Грантового конкурса Стипендиальной программы В. Потанина (проект ГК160000862)

ISBN 978-5-9909127-3-1

Сдано в набор 19.10.2016. Подписано в печать 19.10.2016. Формат 60х84 1/16. Бумага офсетная. Гарнитура Times New Roman. Печ.л. 4,88. Уч.-изд. л. 3,75. Тираж 50. Зак. № 11/19106.

Отпечатано в соответствии с предоставленными материалами в ООО «Амирит», 410056, г. Саратов, ул. Чернышевского, 88. Тел.: 8-800-700-86-33 | (845-2) 24-86-33 E-mail: zakaz@amirit.ru Сайт: amirit.ru.